# Port Security for the Equinox Conferencing 9.x Solution

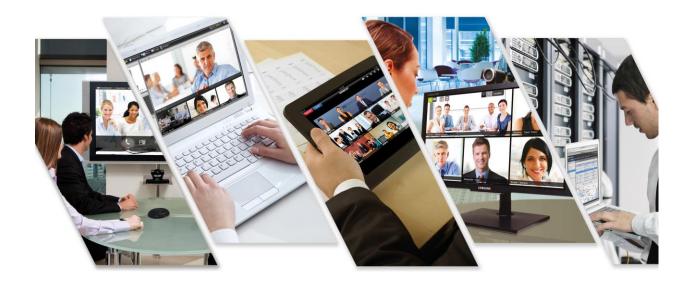

Release 9.0 Issue 1 January 2017 © 2017, Avaya, Inc. All Rights Reserved

#### Notice

While reasonable efforts have been made to ensure that the information in this document is complete and accurate at the time of printing, Avaya assumes no liability for any errors. Avaya reserves the right to make changes and corrections to the information in this document without the obligation to notify any person or organization of such changes.

#### **Documentation disclaimer**

"Documentation" means information published in varying mediums which may include product information, operating instructions and performance specifications that are generally made available to users of products. Documentation does not include marketing materials. Avaya shall not be responsible for any modifications, additions, or deletions to the original published version of Documentation unless such modifications, additions, or deletions were performed by or on the express behalf of Avaya. End User agrees to indemnify and hold harmless Avaya, Avaya's agents, servants and employees against all claims, lawsuits, demands and judgments arising out of, or in connection with, subsequent modifications, additions or deletions to this documentation, to the extent made by End User.

#### Link disclaimer

Avaya is not responsible for the contents or reliability of any linked websites referenced within this site or Documentation provided by Avaya. Avaya is not responsible for the accuracy of any information, statement or content provided on these sites and does not necessarily endorse the products, services, or information described or offered within them. Avaya does not guarantee that these links will work all the time and has no control over the availability of the linked pages.

## Warranty

Avaya provides a limited warranty on Avaya hardware and software. Refer to your sales agreement to establish the terms of the limited warranty. In addition, Avaya's standard warranty language, as well as information regarding support for this product while under warranty is available to Avaya customers and other parties through the Avaya Support website: <a href="https://support.avaya.com/helpcenter/getGenericDetails?detailId=C20091120112456651010">https://support.avaya.com/helpcenter/getGenericDetails?detailId=C20091120112456651010</a> under the link "Warranty & Product Lifecycle" or such successor site as designated by Avaya. Please note that if You acquired the product(s) from an authorized Avaya Channel Partner outside of the United States and Canada, the warranty is provided to You by said Avaya Channel Partner and not by Avaya.

"Hosted Service" means an Avaya hosted service subscription that You acquire from either Avaya or an authorized Avaya Channel Partner (as applicable) and which is described further in Hosted SAS or other service description documentation regarding the applicable hosted service. If You purchase a Hosted Service subscription, the foregoing limited warranty may not apply but You may be entitled to support services in connection with the Hosted Service as described further in your service description documents for the applicable Hosted Service. Contact Avaya or Avaya Channel Partner (as applicable) for more information.

## **Hosted Service**

THE FOLLOWING APPLIES ONLY IF YOU PURCHASE AN AVAYA HOSTED SERVICE SUBSCRIPTION FROM AVAYA OR AN AVAYA CHANNEL PARTNER (AS APPLICABLE), THE TERMS OF USE FOR HOSTED SERVICES ARE AVAILABLE ON THE AVAYA WEBSITE, HTTPS://SUPPORT.AVAYA.COM/LICENSEINFO UNDER THE LINK "Avaya Terms of Use for Hosted Services" OR SUCH SUCCESSOR SITE AS DESIGNATED BY AVAYA, AND ARE APPLICABLE TO ANYONE WHO ACCESSES OR USES THE HOSTED SERVICE. BY ACCESSING OR USING THE HOSTED SERVICE, OR AUTHORIZING OTHERS TO DO SO, YOU, ON BEHALF OF YOURSELF AND THE ENTITY FOR WHOM YOU ARE DOING SO (HEREINAFTER REFERRED TO INTERCHANGEABLY AS "YOU" AND "END USER"), AGREE TO THE TERMS OF USE. IF YOU ARE ACCEPTING THE TERMS OF USE ON BEHALF A COMPANY OR OTHER LEGAL ENTITY, YOU REPRESENT THAT YOU HAVE THE AUTHORITY TO BIND SUCH ENTITY TO THESE TERMS OF USE. IF YOU DO NOT HAVE SUCH AUTHORITY, OR IF YOU DO NOT WISH TO ACCEPT THESE TERMS OF USE, YOU MUST NOT ACCESS OR USE THE HOSTED SERVICE.

#### Licenses

THE SOFTWARE LICENSE TERMS AVAILABLE ON THE AVAYA WEBSITE, HTTPS://SUPPORT.AVAYA.COM/LICENSEINFO, UNDER THE LINK "AVAYA SOFTWARE LICENSE TERMS (Avaya Products)" OR SUCH SUCCESSOR SITE AS DESIGNATED BY AVAYA, ARE APPLICABLE TO ANYONE WHO DOWNLOADS, USES AND/OR INSTALLS AVAYA SOFTWARE, PURCHASED FROM AVAYA INC., ANY AVAYA AFFILIATE, OR AN AVAYA CHANNEL PARTNER (AS APPLICABLE) UNDER A COMMERCIAL AGREEMENT WITH AVAYA OR AN AVAYA CHANNEL PARTNER. UNLESS OTHERWISE AGREED TO BY AVAYA IN WRITING, AVAYA DOES NOT EXTEND THIS LICENSE IF THE SOFTWARE WAS OBTAINED FROM ANYONE OTHER THAN AVAYA, AN AVAYA AFFILIATE OR AN AVAYA CHANNEL PARTNER; AVAYA RESERVES THE RIGHT TO TAKE LEGAL ACTION AGAINST YOU AND ANYONE ELSE USING OR SELLING THE SOFTWARE WITHOUT A LICENSE. BY INSTALLING, DOWNLOADING OR USING THE SOFTWARE, OR AUTHORIZING OTHERS TO DO SO, YOU, ON BEHALF OF YOURSELF AND THE ENTITY FOR WHOM YOU ARE INSTALLING, DOWNLOADING OR USING THE SOFTWARE (HEREINAFTER REFERRED TO INTERCHANGEABLY AS "YOU" AND "END USER"), AGREE TO THESE TERMS AND CONDITIONS AND CREATE A BINDING CONTRACT BETWEEN YOU AND AVAYA INC. OR THE APPLICABLE AVAYA AFFILIATE ("AVAYA").

Avaya grants You a license within the scope of the license types described below, with the exception of Heritage Nortel Software, for which the scope of the license is detailed below. Where the order documentation does not expressly identify a license type, the applicable license will be a Designated System License. The applicable number of licenses and units of capacity for which the license is granted will be one (1), unless a different number of licenses or units of capacity is specified in the documentation or other materials available to You. "Software" means computer programs in object code, provided by Avaya or an Avaya Channel Partner, whether as stand-alone products, preinstalled on hardware products, and any upgrades, updates, patches, bug fixes, or modified versions thereto. "Designated Processor" means a single stand-alone computing device. "Server" means a Designated Processor that hosts a software application to be accessed by multiple users. "Instance" means a single copy of the Software executing at a particular time: (i) on one physical machine; or (ii) on one deployed software virtual machine ("VM") or similar deployment.

#### License type(s)

Designated System(s) License (DS). End User may install and use each copy or an Instance of the Port Security for the Equinox Solution

Software only on a number of Designated Processors up to the number indicated in the order. Avaya may require the Designated Processor(s) to be identified in the order by type, serial number, feature key, Instance, location or other specific designation, or to be provided by End User to Avaya through electronic means established by Avaya specifically for this purpose.

Concurrent User License (CU). End User may install and use the Software on multiple Designated Processors or one or more Servers, so long as only the licensed number of Units are accessing and using the Software at any given time. A "Unit" means the unit on which Avaya, at its sole discretion, bases the pricing of its licenses and can be, without limitation, an agent, port or user, an e-mail or voice mail account in the name of a person or corporate function (e.g., webmaster or helpdesk), or a directory entry in the administrative database utilized by the Software that permits one user to interface with the Software. Units may be linked to a specific, identified Server or an Instance of the Software.

Database License (DL). End User may install and use each copy or an Instance of the Software on one Server or on multiple Servers provided that each of the Servers on which the Software is installed communicates with no more than one Instance of the same database.

CPU License (CP). End User may install and use each copy or Instance of the Software on a number of Servers up to the number indicated in the order provided that the performance capacity of the Server(s) does not exceed the performance capacity specified for the Software. End User may not re-install or operate the Software on Server(s) with a larger performance capacity without Avaya's prior consent and payment of an upgrade fee.

Named User License (NU). You may: (i) install and use each copy or Instance of the Software on a single Designated Processor or Server per authorized Named User (defined below); or (ii) install and use each copy or Instance of the Software on a Server so long as only authorized Named Users access and use the Software. "Named User", means a user or device that has been expressly authorized by Avaya to access and use the Software. At Avaya's sole discretion, a "Named User" may be, without limitation, designated by name, corporate function (e.g., webmaster or helpdesk), an e-mail or voice mail account in the name of a person or corporate function, or a directory entry in the administrative database utilized by the Software that permits one user to interface with the Software. Shrinkwrap License (SR). You may install and use the Software in accordance with the terms and conditions of the applicable license agreements, such as "shrinkwrap" or "clickthrough" license accompanying or applicable to the Software ("Shrinkwrap License").

#### **Heritage Nortel Software**

"Heritage Nortel Software" means the software that was acquired by Avaya as part of its purchase of the Nortel Enterprise Solutions Business in December 2009. The Heritage Nortel Software is the software contained within the list of Heritage Nortel Products located at <a href="https://support.avaya.com/LicenseInfo">https://support.avaya.com/LicenseInfo</a> under the link "Heritage Nortel Products" or such successor site as designated by Avaya. For Heritage Nortel Software, Avaya grants Customer a license to use Heritage Nortel Software provided hereunder solely to the extent of the authorized activation or authorized usage level, solely for the purpose specified in the Documentation, and solely as embedded in, for execution on, or for communication with Avaya equipment. Charges for Heritage Nortel Software may be based on extent of activation or use authorized as specified in an order or invoice.

## Copyright

Except where expressly stated otherwise, no use should be made of materials on this site, the Documentation, Software, Hosted Service, or hardware provided by Avaya. All content on this site, the documentation, Hosted Service, and the product provided by Avaya including the selection, arrangement and design of the content is owned either by Avaya or its licensors and is protected by copyright and other intellectual property laws including the sui generis rights relating to the protection of databases. You may not modify, copy, reproduce, republish, upload, post, transmit or distribute in

Port Security for the Equinox Solution

any way any content, in whole or in part, including any code and software unless expressly authorized by Avaya. Unauthorized reproduction, transmission, dissemination, storage, and or use without the express written consent of Avaya can be a criminal, as well as a civil offense under the applicable law.

## Virtualization

The following applies if the product is deployed on a virtual machine. Each product has its own ordering code and license types. Note that each Instance of a product must be separately licensed and ordered. For example, if the end user customer or Avaya Channel Partner would like to install two Instances of the same type of products, then two products of that type must be ordered.

## **Third Party Components**

"Third Party Components" mean certain software programs or portions thereof included in the Software or Hosted Service may contain software (including open source software) distributed under third party agreements ("Third Party Components"), which contain terms regarding the rights to use certain portions of the Software ("Third Party Terms"). As required, information regarding distributed Linux OS source code (for those products that have distributed Linux OS source code) and identifying the copyright holders of the Third Party Components and the Third Party Terms that apply is available in the products, Documentation or on Avaya's website at: <a href="https://support.avaya.com/Copyright">https://support.avaya.com/Copyright</a> or such successor site as designated by Avaya. The open source software license terms provided as Third Party Terms are consistent with the license rights granted in these Software License Terms, and may contain additional rights benefiting You, such as modification and distribution of the open source software. The Third Party Terms shall take precedence over these Software License Terms, solely with respect to the applicable Third Party Components to the extent that these Software License Terms impose greater restrictions on You than the applicable Third Party Terms.

The following applies only if the H.264 (AVC) codec is distributed with the product. THIS PRODUCT IS LICENSED UNDER THE AVC PATENT PORTFOLIO LICENSE FOR THE PERSONAL USE OF A CONSUMER OR OTHER USES IN WHICH IT DOES NOT RECEIVE REMUNERATION TO (i) ENCODE VIDEO IN COMPLIANCE WITH THE AVC STANDARD ("AVC VIDEO") AND/OR (ii) DECODE AVC VIDEO THAT WAS ENCODED BY A CONSUMER ENGAGED IN A PERSONAL ACTIVITY AND/OR WAS OBTAINED FROM A VIDEO PROVIDER LICENSED TO PROVIDE AVC VIDEO. NO LICENSE IS GRANTED OR SHALL BE IMPLIED FOR ANY OTHER USE. ADDITIONAL INFORMATION MAY BE OBTAINED FROM MPEG LA, L.L.C. SEE HTTP://WWW.MPEGLA.COM.

#### Service Provider

THE FOLLOWING APPLIES TO AVAYA CHANNEL PARTNER'S HOSTING OF AVAYA PRODUCTS OR SERVICES. THE PRODUCT OR HOSTED SERVICE MAY USE THIRD PARTY COMPONENTS SUBJECT TO THIRD PARTY TERMS AND REQUIRE A SERVICE PROVIDER TO BE INDEPENDENTLY LICENSED DIRECTLY FROM THE THIRD PARTY SUPPLIER. AN AVAYA CHANNEL PARTNER'S HOSTING OF AVAYA PRODUCTS MUST BE AUTHORIZED IN WRITING BY AVAYA AND IF THOSE HOSTED PRODUCTS USE OR EMBED CERTAIN THIRD PARTY SOFTWARE, INCLUDING BUT NOT LIMITED TO MICROSOFT SOFTWARE OR CODECS, THE AVAYA CHANNEL PARTNER IS REQUIRED TO INDEPENDENTLY OBTAIN ANY APPLICABLE LICENSE AGREEMENTS, AT THE AVAYA CHANNEL PARTNER'S EXPENSE, DIRECTLY FROM THE APPLICABLE THIRD PARTY SUPPLIER.

Port Security for the Equinox Solution

WITH RESPECT TO CODECS, IF THE AVAYA CHANNEL PARTNER IS HOSTING ANY PRODUCTS THAT USE OR EMBED THE G.729 CODEC, H.264 CODEC, OR H.265 CODEC, THE AVAYA CHANNEL PARTNER ACKNOWLEDGES AND AGREES THE AVAYA CHANNEL PARTNER IS RESPONSIBLE FOR ANY AND ALL RELATED FEES AND/OR ROYALTIES. THE G.729 CODEC IS LICENSED BY SIPRO LAB TELECOM INC. SEE

WWW.SIPRO.COM/CONTACT.HTML. THE H.264 (AVC) CODEC IS LICENSED UNDER THE AVC PATENT PORTFOLIO LICENSE FOR THE PERSONAL USE OF A CONSUMER OR OTHER USES IN WHICH IT DOES NOT RECEIVE REMUNERATION TO: (I) ENCODE VIDEO IN COMPLIANCE WITH THE AVC STANDARD ("AVC VIDEO") AND/OR (II) DECODE AVC VIDEO THAT WAS ENCODED BY A CONSUMER ENGAGED IN A PERSONAL ACTIVITY AND/OR WAS OBTAINED FROM A VIDEO PROVIDER LICENSED TO PROVIDE AVC VIDEO. NO LICENSE IS GRANTED OR SHALL BE IMPLIED FOR ANY OTHER USE. ADDITIONAL INFORMATION FOR H.264 (AVC) AND H.265 (HEVC) CODECS MAY BE OBTAINED FROM MPEG LA, L.L.C. SEE HTTP://WWW.MPEGLA.COM.

## **Compliance with Laws**

You acknowledge and agree that it is Your responsibility for complying with any applicable laws and regulations, including, but not limited to laws and regulations related to call recording, data privacy, intellectual property, trade secret, fraud, and music performance rights, in the country or territory where the Avaya product is used.

## **Preventing Toll Fraud**

"Toll Fraud" is the unauthorized use of your telecommunications system by an unauthorized party (for example, a person who is not a corporate employee, agent, subcontractor, or is not working on your company's behalf). Be aware that there can be a risk of Toll Fraud associated with your system and that, if Toll Fraud occurs, it can result in substantial additional charges for your telecommunications services.

#### **Avaya Toll Fraud intervention**

If You suspect that You are being victimized by Toll Fraud and You need technical assistance or support, call Technical Service Center Toll Fraud Intervention Hotline at +1-800-643-2353 for the United States and Canada. For additional support telephone numbers, see the Avaya Support website: <a href="https://support.avaya.com">https://support.avaya.com</a> or such successor site as designated by Avaya.

## **Security Vulnerabilities**

Information about Avaya's security support policies can be found in the Security Policies and Support section of <a href="https://support.avaya.com/security">https://support.avaya.com/security</a>.

Suspected Avaya product security vulnerabilities are handled per the Avaya Product Security Support Flow (https://support.avaya.com/css/P8/documents/100161515).

## **Downloading Documentation**

For the most current versions of Documentation, see the Avaya Support website: https://support.avaya.com, or such successor site as designated by Avaya.

## **Contact Avaya Support**

Port Security for the Equinox Solution

See the Avaya Support website: <a href="https://support.avaya.com">https://support.avaya.com</a> for product or Hosted Service notices and articles, or to report a problem with your Avaya product or Hosted Service. For a list of support telephone numbers and contact addresses, go to the Avaya Support website: <a href="https://support.avaya.com">https://support.avaya.com</a> (or such successor site as designated by Avaya), scroll to the bottom of the page, and select Contact Avaya Support.

#### **Trademarks**

The trademarks, logos and service marks ("Marks") displayed in this site, the Documentation, Hosted Service(s), and product(s) provided by Avaya are the registered or unregistered Marks of Avaya, its affiliates, its licensors, its suppliers, or other third parties. Users are not permitted to use such Marks without prior written consent from Avaya or such third party which may own the Mark. Nothing contained in this site, the Documentation, Hosted Service(s) and product(s) should be construed as granting, by implication, estoppel, or otherwise, any license or right in and to the Marks without the express written permission of Avaya or the applicable third party. Avaya is a registered trademark of Avaya Inc.

All non-Avaya trademarks are the property of their respective owners. Linux® is the registered trademark of Linus Torvalds in the U.S. and other countries.

## **Contents**

| Introduction                                                                                                    | 10 |
|----------------------------------------------------------------------------------------------------|----|
| Equinox Management ports                                                                                                 | 11 |
| Equinox Media Server Ports                                                                                               | 17 |
| Elite MCU Ports                                                                                                    | 20 |
| Scopia Desktop Server Ports                                                                                              | 24 |
| H.323 Edge Ports                                                                                                    | 25 |
| ASBCE Edge Ports                                                                                                    | 27 |
| XT Desktop Ports                                                                                                    | 29 |
| XT Series Ports                                                                                                    | 30 |
| ISDN Gateway Ports                                                                                                    | 34 |
| Scopia Classic MCU Ports                                                                                                 | 35 |
| WCS Ports                                                                                                    | 37 |
| Streaming and Recording Ports                                                                                            | 38 |
| VC240 Ports                                                                                                    | 45 |
| Video Gateway Ports                                                                                                    | 47 |
| SIP Gateway Ports                                                                                                    | 49 |
| TIP Gateway Ports                                                                                                    | 51 |
| Unified Portal/Web Gateway                                                                                               | 52 |
| Limiting the TCP Port Range for H.245/Q.931 on the Scopia® Desktop Server and Scopia® XT Deskto<br>Server                | •  |
| Configuring Ports on the H.323 Edge server                                                                               | 54 |
| Configuring the UDP Port for RAS on the H.323 Edge server                                                                | 54 |
| Limiting the TCP/UDP Port Range for H.323 Direct Access Calls on the H.323 Edge server                                   | 55 |
| Defining the H.323 Edge internal TCP/UDP port range                                                                      | 55 |
| Limiting the default TCP Port Range for Scopia applications installed on Windows servers                                 | 56 |
| Limiting the UDP Port Range for RTP/RTCP on the Scopia® Desktop and XT Desktop Server                                    | 58 |
| Configuring RTP/RTCP/SRTP Ports on the Scopia® Video Gateway, SIP Gateway and Avaya Scopia® <sup>-</sup>                 |    |
| Configuring TCP Port for Q.931 on the Scopia® Video Gateway, SIP Gateway, and Avaya Scopia® TIP Gateway                  |    |
| Limiting TCP Port Range for H.245 on the Scopia® Video Gateway, Avaya Scopia® SIP Gateway, and Avaya Scopia® TIP Gateway |    |

| Limiting RTP/UDP Ports on the Streaming and Recording Conference Point | 62 |
|------------------------------------------------------------------------|----|
| Procedure                                                              | 62 |
| Glossary                                                               | 62 |
| Appendix A: Overview of TCP/IP Ports                                   | 64 |
| What are ports and how are they used?                                  | 64 |
| Port Types                                                             | 64 |
| Well Known Ports                                                       | 64 |
| Registered Ports                                                       | 64 |
| Dynamic Ports                                                          | 65 |
| Sockets                                                                | 65 |
| Understanding Firewall Types and Policy Creation                       | 65 |
| Firewall Types                                                         | 65 |
| Firewall Policies                                                      | 66 |

## Introduction

This document provides the information you need to know to implement port security, including details of TCP/IP/UDP ports used throughout the Equinox Solution, organized by product name.

Unless a client program explicitly requests a specific port number for a TCP or UPD socket connection, the source port number used is an ephemeral port number.

Ephemeral ports are temporary ports assigned by the client machine's IP stack, and are assigned from a designated range of ports for this purpose. When the connection terminates, the ephemeral port is available for reuse, although most IP stacks will not reuse that port number until the entire pool of ephemeral ports have been used. So, if the client program reconnects, it will be assigned a different ephemeral port number for its side of the new connection.

Similarly, for UDP/IP, when a datagram is sent by a client from an unbound port number, an ephemeral port number is assigned automatically so the receiving end can reply to the sender.

The range of ephemeral ports depends on the client machine's IP stack, and can configured only in some operating systems (OS).

To determine which ports you should open to enable optimal product functionality, see the port entries for the specific product. The various components of the Equinox Solution can be combined to fit the existing network topology and the video requirements of the organization. For more information, see the Deployments of the Equinox Solution section of the Equinox Solution Guide.

Each port entry includes the following information:

- Port Range: Specifies the TCP/IP/UDP port/port range.
- Protocol: Specifies the protocol used by the port/port range.
- Destination: Specifies the recipient (client or server) of the traffic.
- Required: Specifies whether opening this port/port range is mandatory, recommended, or
  optional, relative to the standard usage of the Equinox Solution product. To obtain the
  functionality described for a particular port/port range, it is mandatory to open the particular
  port/port range.

# **Equinox Management ports**

| Source Device                         | Source Network (or application) Protocol and Port | Destination<br>Device                                         | Destination Network<br>(or application)<br>Protocol and Port                                                                                | Description                                                                             | Requirement                          |
|---------------------------------------|---------------------------------------------------|---------------------------------------------------------------|----------------------------------------------------------------------------------------------------|-----------------------------------------------------------------------------------------|--------------------------------------|
| Administrator<br>Management<br>Client | Ephemeral TCP ports                               | Equinox<br>Management                                         | TCP 80 (HTTP) TCP 8080 (HTTP) TCP 443 (HTTPS) TCP 9443 (HTTPS)                                                                              | Enables administrator web client to access Equinox Management administrative web portal | Mandatory                            |
| XML Secure<br>Clients                 | Ephemeral TCP<br>Ports                            | Equinox<br>Management                                         | TCP 3336/3346 (XML over TLS)                                                                                                    | Enables secure XML connection from secure clients                                       | Mandatory for any XML secure clients |
| Equinox<br>Management                 | TCP 7<br>(Management)<br>TCP 32768-<br>61000      | Elite MCU                                                     | TCP 7 (management)<br>TCP 1720 (RAS)<br>UDP 1719 (RAS)<br>TCP (H.245) 1024-1324<br>TCP (XML) 3336, 3338<br>TCP (XML over TLS)<br>3346, 3348 | Management, registration,<br>managing meetings via<br>Equinox Management                | Mandatory                            |
|                                       | TCP (HTTPS)<br>Ephemeral<br>ports                 | Avaya Equinox<br>Streaming and<br>Recording (AESR)<br>Manager | TCP (HTTPS) 443                                                                                                    | Management communication (REST)                                                         | Mandatory                            |

| Source Device | Source Network (or application) Protocol and Port               | Destination<br>Device    | Destination Network<br>(or application)<br>Protocol and Port                                 | Description                                 | Requirement                                                                                  |
|---------------|-----------------------------------------------------------------|--------------------------|----------------------------------------------------------------------------------------------|---------------------------------------------|----------------------------------------------------------------------------------------------|
|               | TCP (H.245)<br>32768-61000                                      | H.323 Terminals          | Consult the vendor documentation to confirm ports used.                                      | Call setup, Signaling,<br>Management        | Mandatory                                                                                    |
| Equinox       | TCP 5060<br>TCP TLS 5061                                        | SIP terminals            | TCP 5060<br>TCP TLS 5061<br>BFCP 5070. 5077                                                  | SIP call setup, signaling and management    | Mandatory                                                                                    |
| Management    | UDP 1719 (RAS)<br>TCP 1720 (RAS)<br>TCP 32768-<br>61000 (H.245) | H.323 Edge               | TCP 7 (management) UDP 1719 (RAS) TCP 1720 (RAS) UDP 53 (URI dialing/DNS) TCP 12000-15000*** | H.323 Edge Call setup and registration      | Mandatory  *** Default TCP port range - configurable via the H.323 Edge Server web interface |
|               | ports TCP 7 (Management) TCP 32768- 61000                       | Scopia Desktop<br>Server | TCP 7 (management) UDP 161 (SNMP traps) TCP 3340 Equinox Management Meeting Control          | Scopia Desktop Call Setup<br>and Management | Mandatory *Default TCP Port range for Windows Server 2008 R2 or higher.                      |

| Source Device         | Source Network (or application) Protocol and Port | Destination<br>Device                                                     | Destination Network<br>(or application)<br>Protocol and Port                                                  | Description                                                                                      | Requirement                                                      |
|-----------------------|---------------------------------------------------|---------------------------------------------------------------------------|----------------------------------------------------------------------------------------------------|--------------------------------------------------------------------------------------------------|------------------------------------------------------------------|
|                       |                                                   |                                                                           | TCP 49152-65535*<br>(H.245)                                                                                   |                                                                                                  |                                                                  |
|                       | TCP 32768-<br>61000                               | DNS Server<br>LDAP Server<br>Active Directory<br>Email Server             | DNS Server UDP 53<br>LDAP server 389<br>LDAP over SSL 636<br>AD Server TCP/UDP 445<br>NTLM SSO<br>TCP 25 SMTP | DNS Name Resolution LDAP Integration LDAP over SSL Single Sign-On (SSO) Email Server Integration | Mandatory                                                        |
| Equinox<br>Management | Ephemeral TCP ports                               | Sony PCS Address<br>Book, MCM,<br>Endpoints                               | TCP 23 (Telnet)                                                                                               | Enables use of Sony PCS<br>Address Book                                                          | Recommended if Sony endpoints are deployed                       |
|                       | TCP 32768-<br>61000                               | Scopia Video<br>Gateway, Equinox<br>TIP Gateway,<br>Scopia SIP<br>Gateway | TCP 3336 (XML)                                                                                                | Enables communication<br>between Equinox Manager<br>and Scopia Video, SIP and<br>TIP Gateways    | Mandatory if deployed with Scopia Video, SIP and/or TIP Gateways |
|                       | TCP 32768-<br>61000                               | IBM Domino<br>Server                                                      | TCP 63148 (DIIOP)                                                                                             | Enables connection with IBM Domino Server                                                        | Mandatory if deployed with<br>Domino Server                      |
|                       | Ephemeral TCP ports                               | IBM SameTime                                                              | TCP 3341                                                                                                    | Cannot communication with SameTime Server                                                        | Mandatory if deployed with SameTime Server                       |

| Source Device         | Source Network (or application) Protocol and Port                       | Destination<br>Device                                                       | Destination Network<br>(or application)<br>Protocol and Port                                                                                                    | Description                                                                                                    | Requirement                                               |
|-----------------------|-------------------------------------------------------------------------|-----------------------------------------------------------------------------|----------------------------------------------------------------------------------------------------|----------------------------------------------------------------------------------------------------|-----------------------------------------------------------|
| Equinox<br>Management | TCP 7<br>(management)<br>UDP 162<br>(SNMP traps)<br>TCP 32768-<br>61000 | Equinox Media<br>Server / MCU                                               | TCP 7 (management) TCP 1720 (RAS) (from / to ECS) UDP 1719 (RAS) (from / to ECS) TCP 1024-1324 (H.245) (from / to ECS) TCP 3336, 3338 (XML) TCP 3346, 3348 (XML over TLS) TCP 8080, 9443 TCP 80, 443 | Management, registration, SNMP traps, managing meetings via Equinox Management. Enables receiving alarms from Web Collaboration Server | Mandatory                                                 |
|                       | TCP 5556,<br>8095, 8445<br>TCP 32768-<br>61000                          | Equinox Media<br>server / Web<br>Collaboration<br>Server WCS (with<br>6000) | TCP 7 (management) TCP 1720 (RAS) (from / to ECS) UDP 1719 (RAS) (from / to ECS) TCP 1024-1324 (H.245) (from / to ECS) TCP 3336, 3338, 3346, 3348 TCP 8080, 9443 TCP 80, 443                         | Management, registration, SNMP traps, managing meetings via Equinox Management. Enables receiving alarms from Web Collaboration Server | Mandatory when Web<br>Collaboration Server is<br>deployed |

| Source Device         | Source Network (or application) Protocol and Port | Destination<br>Device                                      | Destination Network<br>(or application)<br>Protocol and Port                                              | Description                                                            | Requirement                                                                                                    |
|-----------------------|---------------------------------------------------|------------------------------------------------------------|----------------------------------------------------------------------------------------------------|------------------------------------------------------------------------|----------------------------------------------------------------------------------------------------|
|                       | TCP 32768-<br>61000                               | Equinox Media<br>Server, Platform<br>Manager (PMGR).       | TCP 3358 (XML) TLS 3368 (XML) TCP 8095 TCP 8445                                                           | Administration & Control<br>Internal File Transfer<br>Upgrades<br>Logs | PMGR is an internal component which manages the local platform and is controlled by Equinox Management. These ports are required for distributed servers on remote branches. |
| Equinox<br>Management | TCP/UDP 5060<br>TLS 5061<br>TCP 32768-<br>61000   | Equinox Media<br>Server<br>AMS +WCS                        | TCP/UDP 5060<br>TLS 5061<br>TCP 7150<br>TLS 7151<br>TCP 7410<br>TLS 7411<br>TCP 8080, 9443<br>TCP 80, 443 | SIP Signaling<br>Web Admin GUI<br>SOAP Management Server               |                                                                                                    |
|                       | TCP/UDP 5060<br>TLS 5061<br>TCP 32768-<br>61000   | Equinox Media<br>Server / WebRTC<br>Gateway (with<br>6000) | TCP/UDP 5060<br>TLS 5061<br>TCP 7150<br>TLS 7151<br>TCP 7410<br>TLS 7411                                  | SIP Signaling<br>Web Admin GUI<br>SOAP Management Server               |                                                                                                    |
|                       | TCP 32768-<br>61000                               | Web Gateway                                                | TCP 3343<br>TLS 3353<br>SNMP UDP 161                                                                      | Administration<br>Control                                              |                                                                                                    |
|                       | TCP 32768-<br>61000                               | Unified Portal                                             | TCP 3341<br>TLS 3351                                                                                      | Administration<br>Control                                              | Mandatory                                                                                                    |

| Source Device | Source Network (or application) Protocol and Port | Destination<br>Device                                  | Destination Network<br>(or application)<br>Protocol and Port | Description                                                                   | Requirement                                                              |
|---------------|---------------------------------------------------|--------------------------------------------------------|--------------------------------------------------------------|-------------------------------------------------------------------------------|--------------------------------------------------------------------------|
|               |                                                   |                                                        | HTTPS 8446                                                   |                                                                               |                                                                          |
| Equinox       | TCP 32768-<br>61000                               | Avaya AADS                                             | TCP 3344<br>TLS 3354                                         | Administration<br>Control                                                     |                                                                          |
| Management    | TCP 32768-<br>61000                               | Avaya SBCE                                             | HTTP 80<br>HTTPS 443                                         | Monitoring                                                                    |                                                                          |
|               | TCP 32768-<br>61000                               | DNS Server<br>NTP Server                               | DNS 53 (UDP)<br>NTP 123 (UDP)                                | DNS<br>NTP                                                                    |                                                                          |
|               | TCP 32768-<br>61000                               | XT Series with no<br>support for Cloud<br>Provisioning | TCP 55099 (XT Software Upgrade) TCP 55003 (XT AT Commands)   | Management of XT Series where Cloud Provisioning is not supported or disabled | Mandatory if managing XT<br>Series 8.3.x or disabling XT<br>Provisioning |

# **Equinox Media Server Ports**

| Source<br>Device                                                      | Source Network (or application) Protocol and Port | Destination<br>Device                               | Destination Network<br>(or application)<br>Protocol and Port                              | Description                                                                                                    | Mandatory                                                                                       |
|-----------------------------------------------------------------------|---------------------------------------------------|-----------------------------------------------------|-------------------------------------------------------------------------------------------|----------------------------------------------------------------------------------------------------|-------------------------------------------------------------------------------------------------|
| Administrative<br>Client                                              | Ephemeral TCP Ports                               | Always<br>blocked                                   | TCP 8085 (HTTP) TCP 8445 (HTTPS - HTTP over SSL) TCP 21 (FTP) TCP 22 (SSH)                | MCU web interface MCU web interface when using HTTPS Audio stream recording CLI Real-time access to MCU logs                           | Optional. If blocked, access to the MCU web interface; SSH and FTP access will not be possible. |
| Equinox<br>Media<br>Server/MCU<br>with WCS<br>/WCS only (for<br>6000) |                                                   | H.323 Edge                                          | UDP 12000-15000** Audio and Video media                                                   | Audio and Video Media from<br>Elite MCU to H.323 Edge Server<br>* Default ports used by H.323                                          | Mandatory for audio and video                                                                   |
|                                                                       |                                                   |                                                     |                                                                                           | Edge Server, can be modified. Configuring Ports on the H.323 Edge server                                                               |                                                                                                 |
|                                                                       |                                                   | Elite 6000<br>MCU /Media<br>server MCU<br>(Cascade) | TCP 1024-1324 (H.245)<br>UDP 12000-13200 (Video<br>RTP)<br>UDP 16384-16984 (Audio<br>RTP) | Audio and Video Media between cascaded Media server & Elite MCUs                                                                       | Mandatory for audio and video                                                                   |
|                                                                       |                                                   | Scopia<br>Desktop<br>Server                         | TCP 49152-65535(H.245)<br>UDP 10000-65535 **<br>Default range                             | Scopia Desktop audio/video<br>session with Equinox Media<br>Server<br>** Default ports used by Scopia<br>Desktop Server - configurable | Mandatory for<br>media between<br>Scopia Desktop<br>Server and<br>Equinox Media<br>Server       |

| Source                                                                | Source Network (or                                                                                  | Destination                                        | <b>Destination Network</b>                                                                           | Description                                                                                                    | Mandatory                                                                              |
|-----------------------------------------------------------------------|----------------------------------------------------------------------------------------------------|----------------------------------------------------|----------------------------------------------------------------------------------------------------|----------------------------------------------------------------------------------------------------|----------------------------------------------------------------------------------------|
| Device                                                                | application) Protocol and Port                                                                      | Device                                             | (or application) Protocol and Port                                                                   |                                                                                                    |                                                                                        |
|                                                                       |                                                                                                    | Equinox<br>Streaming &<br>Recording<br>Server (CP) | UDP 4100-5000                                                                                        | RTP Audio, Video, Presentation<br>Values can be changed in CP<br>admin GUI (range is 1025 –<br>65535)                                                                                                    | Mandatory when using AESR                                                              |
| Equinox<br>Media<br>Server/MCU<br>with WCS<br>/WCS only (for<br>6000) |                                                                                                    | ISDN Video<br>Gateway                              | TCP 1024-4999<br>TCP 1820 (Q931)<br>UDP 7222-7422<br>UDP 7622-7822<br>UDP 12002-12952                | H.245 signaling IVR Audio RTP (even numbered ports) and RTCP (odd numbered ports) IVR Video RTP (even numbered ports) and RTCP (odd numbered ports) Audio and Video Media (RTP - even numbered ports; RTCP - odd numbered ports) | Mandatory for<br>media between<br>ISDN Video<br>Gateway and<br>Equinox Media<br>Server |
|                                                                       | TCP/UDP 5060 (SIP signaling)                                                                        | SIP Terminals                                      | Endpoint TCP and UDP<br>Ports                                                                        | Audio and video media, RTCP                                                                                                    | Mandatory for SIP calls                                                                |
|                                                                       | TCP 5061 (SIP Signaling using TLS) TCP 3400-3580 (BFCP) UDP 12000-13200 (Video RTP) UDP 16384-16984 | Web<br>Collaboration<br>Server                     | TCP/UDP 5060 (SIP signaling) TCP 5061 (SIP TLS) TCP/UDP 3400-3580 (BFCP) UDP 12000-13599 (RTP Media) | RTP Audio/Video/Presentation                                                                                                    | Mandatory when using WCS                                                               |

| Source<br>Device                                             | Source Network (or application) Protocol and Port                                                              | Destination<br>Device                | Destination Network<br>(or application)<br>Protocol and Port                                      | Description                                                                | Mandatory                                                              |
|--------------------------------------------------------------|----------------------------------------------------------------------------------------------------|--------------------------------------|---------------------------------------------------------------------------------------------------|----------------------------------------------------------------------------|------------------------------------------------------------------------|
|                                                              | (Audio RTP)                                                                                                    | Elite MCU<br>Media server<br>AMS     | TCP 3400-3580 (BFCP -<br>TCP)<br>UDP 12000-13200 (Video<br>RTP)<br>UDP 16384-16984 (Audio<br>RTP) | Audio and Video Media between cascaded Equinox Media Servers for SIP calls | Mandatory for<br>media between<br>cascaded<br>Equinox Media<br>Servers |
| Equinox<br>Media<br>Server/MCU<br>with WCS<br>/WCS only (for | TCP 1024-1324 (H.245) TCP 3336 3338 (XML APIs) TCP/UDP 5060 (SIP Signaling) TCP 5061 (SIP Signaling using TLS) | Equinox<br>Management                | TCP 7 (management)<br>TCP 32768-61000 (H.245)                                                     |                                                                            | Mandatory for<br>MCUs managed<br>by Equinox<br>Management              |
| 6000)                                                        | TCP 1024-1324 (H.245)<br>UDP 1719 (RAS)<br>TCP 1720 (Q931)                                                     | ECS or H.323<br>Gatekeeper           | UDP 1719 (RAS)<br>TCP 1720 (Q931)<br>TCP 32768-61000                                              | Registration, Admission, Session<br>Control, Q931 signaling                | Mandatory for<br>H.323 Calls                                           |
|                                                              | TCP 32768-61000                                                                                                | DNS Server<br>NTP Server             | DNS 53 (UDP)<br>NTP 123 (UDP)                                                                     | DNS<br>NTP                                                                 | Optional                                                               |
|                                                              | Media Server/AMS -<br>UDP Port range<br>6000 - 17999                                                           | Client or<br>another media<br>server | SIP: TCP/UDP 5060<br>SIP: TLS 5061<br>TCP 7150<br>TLS 7151<br>UDP port range depends              | Administrator Web Interface SOAP Management Server                         | This is for audio<br>media                                             |

| Source<br>Device                                                      | Source Network (or application) Protocol and Port                                         | Destination<br>Device                | Destination Network<br>(or application)<br>Protocol and Port                                                                   | Description                 | Mandatory                         |
|-----------------------------------------------------------------------|-------------------------------------------------------------------------------------------|--------------------------------------|----------------------------------------------------------------------------------------------------|-----------------------------|-----------------------------------|
| Equinox<br>Media<br>Server/MCU<br>with WCS<br>/WCS only (for<br>6000) | Media Server/MCU - UDP Port range UDP 16384-16784 (Audio RTP) UDP 12000-13200 (Video RTP) | Client or<br>another media<br>server | on client  SIP: TCP/UDP 5060 SIP: TLS 5061 TCP 3336, 3338 (XML) TCP 3346, 3348 (XML over TLS) UDP port range depends on client | XML Admin Management Server | This is for audio and video media |
|                                                                       | Media Server/WebRTC Gateway - UDP Port range 6000 - 17999 UDP 3478 for STUN/TURN          | Elite 6000  Avaya SBCE               | UDP 12000-13200 (Video<br>RTP)<br>UDP 16384-16984 (Audio<br>RTP)<br>UDP 3478                                                   | Monitoring                  |                                   |

## **Elite MCU Ports**

| Source<br>Device | Source Network (or application) Protocol                                  | Destination<br>Device | Destination Network (or application) Protocol and                 | Description                    | Mandatory                     |
|------------------|---------------------------------------------------------------------------|-----------------------|-------------------------------------------------------------------|--------------------------------|-------------------------------|
| Device           | and Port                                                                  | Device                | Port                                                              |                                |                               |
| Elite MCU        | H.323 PROTOCOL<br>TCP 1024-1324 (H.245)<br>TCP 3337 (XML to Elite<br>MCU) | H.323 Terminals       | *Refer to Manufacturer's documentation for TCP and UDP ports used | Audio and video media,<br>RTCP | Mandatory for audio and video |

| Source<br>Device | Source Network (or application) Protocol and Port                | Destination<br>Device                              | Destination Network (or application) Protocol and Port                                  | Description                                                                                                    | Mandatory                                                                    |
|------------------|------------------------------------------------------------------|----------------------------------------------------|-----------------------------------------------------------------------------------------|----------------------------------------------------------------------------------------------------|------------------------------------------------------------------------------|
|                  | UDP 12000-13200 (Video<br>RTP)<br>UDP 16384-16984 (Audio<br>RTP) | H.323 Edge                                         | UDP 12000-15000*<br>Audio and Video media                                               | Audio and Video Media from<br>Elite MCU to H.323 Edge<br>Server<br>* Default ports used by<br>H.323 Edge Server, can be<br>modified.                                                                                             | Mandatory for audio and video                                                |
|                  |                                                                  | Elite MCU<br>(Cascade)                             | UDP 12000-13200 (Video<br>RTP)<br>UDP 16384-16984 (Audio<br>RTP)<br>TCP 1024-1324, 3337 | Audio and Video Media<br>between cascaded Elite<br>MCUs                                                                                                    | Mandatory for audio and video between two cascaded MCUs                      |
| Elite MCU        |                                                                  | Scopia Desktop<br>Server                           | UDP 10000-65535 ** Default range                                                        | Scopia Desktop audio/video<br>session with Elite MCU<br>** Default ports used by<br>Scopia Desktop Server -                                                                                                    | Mandatory for<br>media between<br>Scopia Desktop<br>Server and Elite<br>MCUs |
|                  |                                                                  | Equinox<br>Streaming &<br>Recording<br>Server (CP) | TCP 9090-9999<br>UDP 4100-5000                                                          | RTP Audio and video                                                                                                    | Mandatory when using AESR                                                    |
|                  |                                                                  | ISDN Video<br>Gateway                              | TCP 1024-4999<br>TCP 1820 (Q931)<br>UDP 7222-7422<br>UDP 7622-7822<br>UDP 12002-12952   | H.245 signaling IVR Audio RTP (even numbered ports) and RTCP (odd numbered ports) IVR Video RTP (even numbered ports) and RTCP (odd numbered ports) Audio and Video Media (RTP - even numbered ports; RTCP - odd numbered ports) | Mandatory for<br>media between<br>ISDN Video Gateway<br>and Elite MCU        |

| Source<br>Device | Source Network (or application) Protocol and Port                                                              | Destination<br>Device           | Destination Network (or application) Protocol and Port                                                   | Description                                                           | Mandatory                                                 |
|------------------|----------------------------------------------------------------------------------------------------|---------------------------------|----------------------------------------------------------------------------------------------------|-----------------------------------------------------------------------|-----------------------------------------------------------|
|                  | TCP/UDP 5060 (SIP signaling)                                                                                   | SIP Terminals                   | * Refer to Manufacturer's documentation for TCP and UDP ports used                                       | Audio and video media,<br>RTCP, BFCP                                  | Mandatory for SIP calls                                   |
|                  | TCP 5061 (SIP Signaling using TLS) TCP 3400-3580 (BFCP) UDP 12000-13200 (Video RTP) UDP 16384-16984 (Audio     | Web<br>Collaboration<br>Server  | TCP/UDP 5060 (SIP signaling) TCP 5061 (SIP TLS) TCP/UDP 3400-3580 (SIP BFCP) UDP 12000-13599 (RTP Media) | Audio and video media,<br>RTCP, BFCP                                  | Mandatory when using WCS                                  |
| Elite MCU        | RTP)                                                                                                    | Elite MCU<br>(Cascade)          | TCP 3400-3580 (BFCP - TCP) UDP 12000-13200 (Video RTP) UDP 16384-16984 (Audio RTP)                       | Audio and Video Media<br>between cascaded Elite<br>MCUs for SIP calls | Mandatory for SIP<br>Signaling and media                  |
|                  | TCP 1024-1324 (H.245) TCP 3336-3338 (XML APIs) TCP/UDP 5060 (SIP Signaling) TCP 5061 (SIP Signaling using TLS) | Equinox<br>Management/<br>B2BUA | TCP 7 (management) TCP *Default Linux Ports (H.245)                                                      | Default Linux TCP port range is 32768- 61000 which can be modified.   | Mandatory for<br>MCUs managed by<br>Equinox<br>Management |

| Source<br>Device | Source Network (or application) Protocol and Port  | Destination<br>Device | Destination Network (or application) Protocol and Port                                                         | Description                                                                                              | Mandatory                                                                                       |
|------------------|----------------------------------------------------|-----------------------|----------------------------------------------------------------------------------------------------|----------------------------------------------------------------------------------------------------|-------------------------------------------------------------------------------------------------|
|                  | TCP 1024-1324<br>UDP 1719 (RAS)<br>TCP 1720 (Q931) | ECS Gatekeeper        | UDP 1719 (RAS)<br>TCP 1720 (Q931)<br>Default Linux TCP port range<br>is 32768- 61000 which can<br>be modified. | Registration, Admission,<br>Session Control, Q931<br>signaling                                           | Mandatory for<br>H.323 Calls                                                                    |
| Elite MCU        | TCP 1024-1324                                      | Always blocked        | TCP 8085 (HTTP) TCP 8445 (HTTPS - HTTP over SSL) TCP 21 (FTP) TCP 22 (SSH)                                     | MCU web interface MCU web interface when using HTTPS Audio stream recording Real-time access to MCU logs | Optional. If blocked, access to the MCU web interface; SSH and FTP access will not be possible. |
|                  | TCP 1024-1324                                      | DNS                   | TCP 53                                                                                                    | DNS name resolution                                                                                      | Optional                                                                                        |

# **Scopia Desktop Server Ports**

| Source<br>Device            | Source Network (or application) Protocol and Port     | Destination<br>Device               | Destination Network<br>(or application)<br>Protocol and Port                               | Description                                                                             | Requirement                                                                                                    |
|-----------------------------|-------------------------------------------------------|-------------------------------------|--------------------------------------------------------------------------------------------|-----------------------------------------------------------------------------------------|----------------------------------------------------------------------------------------------------|
| Scopia<br>Desktop<br>Client | Ephemeral TCP Ports Ephemeral UDP Ports               | Scopia Desktop<br>Server            | TCP 443 (HTTP over SSL)<br>TCP 80 (HTTP)<br>TCP 49152-65535*<br>UDP 10000-65535 **         | Enables access to<br>Scopia Desktop Web<br>Portal<br>Enables audio and<br>video media   | Mandatory *Default TCP Port range for Windows Server 2008 R2 or higher. ** Default UDP port range which is configurable. |
| Scopia<br>Desktop<br>Server | TCP 49152-65535*<br>UDP 10000-65535 **                | Elite MCU/<br>Media Server<br>(MCU) | UDP 12000-13200 (Video<br>RTP)<br>UDP 16384-16984 (Audio<br>RTP)                           | Scopia Desktop<br>Audio and Video<br>mediaTo Elite MCU                                  | Mandatory *Default TCP Port range for Windows Server 2008 R2 or higher. ** Default UDP port range which is configurable. |
|                             | TCP 49152-65535*                                      | Equinox<br>Management               | TCP 32768 - 61000<br>TCP 3340 Equinox<br>Management Meeting<br>Control<br>UDP 161-162 SNMP | Scopia Desktop<br>Registration, Call<br>setup, Cascades to<br>Elite MCU                 | Mandatory *Default TCP Port range for Windows Server 2008 R2 or higher.                                                  |
|                             | UDP 1719 (RAS)<br>TCP 1720 (Q931)<br>TCP 49152-65535* | ECS Gatekeeper                      | UDP 1719 (RAS)<br>TCP 1720 (Q931)<br>TCP 49152-65535* (H245)                               | Registration,<br>Admission, Call<br>Control                                             | Mandatory *Default TCP Port range for Windows Server 2008 R2 or higher.                                                  |
|                             | Ephemeral TCP/UDP Ports                               | Active<br>Directory                 | UDP 137-128<br>TCP 139. 445                                                                | Auto-discovery and authentication                                                       | Recommended for Active Directory Authentication                                                                          |
|                             | UDP 6972-65553                                        | Streaming<br>Server                 |                                                                                            | Cannot connect to<br>the Desktop<br>Streaming Server<br>when separated by<br>a Firewall | Recommendation is to place<br>the Desktop Server and<br>Streaming Server in the<br>same zone                             |

# H.323 Edge Ports

| Source<br>Device                 | Source Network (or application) Protocol and Port                                                                      | Destination<br>Device                | Destination Network (or application) Protocol and Port                                                            | Description                                                                                                    | Requirement                                                                                     |
|----------------------------------|----------------------------------------------------------------------------------------------------|--------------------------------------|----------------------------------------------------------------------------------------------------|----------------------------------------------------------------------------------------------------|-------------------------------------------------------------------------------------------------|
| H.323 Edge<br>Client             | Ephemeral Ports                                                                                                    | H.323 Edge                           | TCP/UDP 3089                                                                                                    | Required for H.323 Edge<br>Client to Register with<br>H.323 Edge Server                                                                | Mandatory when<br>using H.323 Edge<br>Client                                                    |
| Management<br>PC                 | Ephemeral TCP ports                                                                                                    | H.323 Edge                           | TCP 22 (SSH access)                                                                                               | Access to the H.323<br>Edge Server via SSH.                                                                                            | Mandatory. If<br>blocked, SSH to the<br>H.323 Edge will be<br>unavailable.                      |
| Any External<br>H.323<br>Devices | All TCP/UDP traffic                                                                                                    | H.323 Edge                           | UDP1719,TCP1720,<br>TCP/UDP 2776-2777(H.460<br>Signaling & Media),<br>TCP/UDP 4000-5000(DPA<br>Signaling & Media) | H.323 traffic from H.323<br>devices in public<br>network inbound to<br>H.323 Edge public<br>interface.                                 | Mandatory for signaling and media between external devices and H.323 Edge server.               |
| H.323 Edge                       | UDP 1719<br>TCP 1720<br>TCP/UDP 2776-2777 (H.460<br>Signaling & Media)<br>TCP/UDP 4000-5000 (DPA<br>Signaling & Media) | Any External<br>H.323 Devices        | All TCP/UDP traffic allowed                                                                                       | Any traffic from H.323 Edge public interface outbound to public network (inbound traffic is restricted as described in the above row.) | Mandatory for<br>media and signaling<br>between external<br>devices and H.323<br>Edge Server.   |
|                                  | TCP/UDP 12000 - 15000                                                                                                  | Elite MCUs/<br>Media Server<br>(MCU) | UDP 12000-13200 (Video<br>RTP)<br>UDP 16384-16984 (Audio<br>RTP)<br>TCP 1024-1324                                 | H.323 Edge Media to<br>MCU and H.323<br>terminals<br>All H.225 and H.245<br>traffic will be directed to                                | Mandatory for<br>media and signaling<br>between internal<br>H.323 devices and<br>the H.323 Edge |

| Source<br>Device | Source Network (or application) Protocol and Port | Destination<br>Device                           | Destination Network (or application) Protocol and Port                                                         | Description                                                                                                    | Requirement                        |
|------------------|---------------------------------------------------|-------------------------------------------------|----------------------------------------------------------------------------------------------------|----------------------------------------------------------------------------------------------------|------------------------------------|
|                  |                                                   | Internal H.323<br>Devices                       | Refer to Manufacturer's documentation for TCP and UDP ports.                                                   | Gatekeeper                                                                                                    | Server                             |
|                  | UDP 1719 (RAS)<br>TCP 12000 – 15000               | Equinox<br>Management<br>with ECS<br>Gatekeeper | UDP 1719 (RAS)<br>TCP 1720 (Q931)<br>Default Linux TCP port range<br>is 32768- 61000 which can<br>be modified. | Registration of H.323 Edge and proxy registrations of external devices * Default Linux TCP Ports 32768-61000 Default Windows TCP ports 49152-61000 | Mandatory for<br>H.323 calls       |
|                  | TCP 32768-61000*                                  | DNS Server                                      | TCP/UDP 53                                                                                                    | Required for H.323 URI<br>Dialing                                                                                                    | Mandatory for<br>H.323 URI Dialing |

# **ASBCE Edge Ports**

| Source<br>Device                                                                                             | Source Network (or application) Protocol and Port | Destination<br>Device | Destination Network (or application) Protocol and Port     | Description                                                                                          | Requirement                                                                                                    |
|----------------------------------------------------------------------------------------------------|---------------------------------------------------|-----------------------|------------------------------------------------------------|----------------------------------------------------------------------------------------------------|----------------------------------------------------------------------------------------------------|
| XT EP ,<br>Equinox 3.x<br>client or Any<br>External SIP<br>client                                            | Ephemeral Ports                                   | ASBCE Edge            | TCP 5061, 5060 TCP/UDP                                     | Required for external SIP connectivity                                                               | Mandatory when using SIP End point                                                                                                   |
| XT EP ,<br>Equinox 3.x<br>client or Any<br>External SIP<br>client                                            | Ephemeral Ports                                   | ASBCE Edge            | UDP port Range 35000 -<br>40000 (configurable)             | Required for external<br>SIP connectivity – media                                                    | Mandatory when using SIP client                                                                                                    |
| Web meet me (webRTC) / Equinox client 3.x / XT (for web collaboration) / Client access to the Unified Portal | Ephemeral Ports                                   | ASBCE Edge            | TCP 443<br>TCP 8443                                        | Required for Unified<br>Portal, web meet me<br>(webRTC) signaling and<br>web collaboration<br>server | Mandatory for external http https Client access to the Unified Portal (includes scheduling, participating, and accessing recordings) |
| Web meet<br>me (webRTC)                                                                                      | Ephemeral Ports                                   | ASBCE Edge            | UDP 3478<br>UDP port Range 50000 -<br>55000 (configurable) | Required for external<br>web meet me<br>connectivity – media                                         | Mandatory when using web meet me client                                                                                              |

| Source<br>Device | Source Network (or application) Protocol and Port | Destination<br>Device                                       | Destination Network (or application) Protocol and Port           | Description                                                       | Requirement                             |
|------------------|---------------------------------------------------|-------------------------------------------------------------|------------------------------------------------------------------|-------------------------------------------------------------------|-----------------------------------------|
| ASBCE Edge       | Ephemeral Ports                                   | Management<br>(Unified Portal/<br>web GW) or web<br>gateway | TCP 443<br>TCP 8443                                              | Required for Unified Portal, web meet me (webRTC) signaling       | Mandatory when using web meet me client |
| ASBCE Edge       | Ephemeral Ports                                   | Media server /<br>WCS only                                  | TCP 443                                                          | Required for Unified<br>Portal, web meet me<br>(webRTC) signaling | Mandatory when using web meet me client |
| ASBCE Edge       | Ephemeral Ports                                   | Elite 6000 MCU<br>Media server                              | UDP 12000-13200 (Video<br>RTP)<br>UDP 16384-16984 (Audio<br>RTP) | Audio and Video Media<br>to Media server & Elite<br>MCUs          | Mandatory for audio and video media     |
| ASBCE Edge       | Ephemeral Ports                                   | Management /<br>B2BUA                                       | TCP 5060 5061<br>UDP 5060                                        | For external XT connectivity in OTT                               | Mandatory for XT<br>SIP connectivity    |
| ASBCE Edge       | Ephemeral Ports                                   | DNS Server                                                  | TCP/UDP 53                                                       | Required for H.323 URI<br>Dialing                                 | Mandatory for URI<br>Dialing            |

# **XT Desktop Ports**

| Source<br>Device     | Source Network (or application) Protocol and Port | Destination<br>Device | Destination Network<br>(or application)<br>Protocol and Port                                                                                                    | Description                                                                                                    | Requirement |
|----------------------|---------------------------------------------------|-----------------------|----------------------------------------------------------------------------------------------------|----------------------------------------------------------------------------------------------------|-------------|
| XT Desktop<br>Server | Ephemeral TCP ports                               | XT Series             | TCP 3336-3337<br>(XTD XML API)<br>Sip/H.323 calls:<br>TCP 1720 (H225/Q931)<br>TCP/UDP Ephemeral Ports<br>TCP 3230-3250*<br>(H225/H245)<br>UDP 3230-<br>3313*(RTP/RTCP)<br>TCP/UDP 5060<br>UDP 5070-5077*(BFCP) | Enables XML controls<br>Allows H.323 and sip<br>calls                                                                                        | Mandatory   |
| XT Desktop<br>Client | Ephemeral Ports                                   | XT Desktop Server     | TCP 80 (HTTP) TCP 443 (HTTPS) UDP 10000-65535 **                                                                                                    | Provides access to<br>the XT Desktop Web<br>Portal<br>Enables RTP media<br>tunneling if UDP<br>Ports are blocked<br>Audio and video<br>media | Mandatory   |

## **XT Series Ports**

XT Series uses ephemeral ports in the range 32768-  $61000. \,$ 

| Source Device                          | Source Network (or application) Protocol and Port                            | Destination<br>Device          | Destination Network (or application) Protocol and Port                                                                                                    | Description                                                  | Requirement                        |
|----------------------------------------|------------------------------------------------------------------------------|--------------------------------|----------------------------------------------------------------------------------------------------|--------------------------------------------------------------|------------------------------------|
| XT Series or EP in an<br>H.323 call    | TCP/UDP Ephemeral Ports TCP 3230-3250* (H225/H245) UDP 3230-3313*(RTP/RTCP)  | H.323 Gatekeeper<br>PathFinder | RAS signaling UDP 1719 (RAS) UDP 1718 (RAS GK autodiscovery to multicast IPv4 address 224.0.0.41)  Q931 and H245 call signaling (when managed by GK) TCP 1720 (H225/Q931) Ephemeral TCP ports                               | Enable gatekeeper/ PF<br>services and call<br>signaling      | Mandatory for H.323<br>deployments |
|                                        |                                                                              | H.323 EP/XT/Elite<br>MCU       | Q931 and H245 call signaling TCP 1720 (H225/Q931) TCP 3230-3250* (H225/H245)(XT) or Ephemeral TCP ports Media UDP 3230-3313*(RTP/RTCP)(XT) or ephemeral UDP ports  * Other EPs/MCUs may use different ephemeral port ranges | H.323 signaling,<br>audio and video media<br>RTP/RTCP        | Mandatory for H.323 calls          |
| XT Series or endpoint<br>in a SIP call | TCP/UDP Ephemeral Ports<br>TCP 5070-5077*(BFCP)<br>UDP 3230-3313* (RTP/RTCP) | SIP Clients/XT and<br>Servers  | SIP and BFCP call signaling TCP/UDP 5060 (SIP) TCP 5061 (SIP TLS) UDP 5070-5077*(BFCP) TCP/UDP ephemeral Ports  Media UDP 3230-3313*(RTP/RTCP) or ephemeral UDP ports                                                       | SIP and BFCP signaling,<br>audio and video media<br>RTP/RTCP | Mandatory for SIP calls            |

| Source Device | Source Network (or application) Protocol and Port | Destination<br>Device                                                  | Destination Network (or application) Protocol and Port      | Description                                                                                                    | Requirement                                                                        |
|---------------|---------------------------------------------------|------------------------------------------------------------------------|-------------------------------------------------------------|----------------------------------------------------------------------------------------------------|------------------------------------------------------------------------------------|
|               |                                                   |                                                                        | * Other EPs/MCUs may use<br>different ephemeral port ranges |                                                                                                    |                                                                                    |
| XT Series     | Ephemeral ports                                   | STUN Server                                                            | UDP 3478-3479                                               | Discover the presence<br>of a NAT and public<br>IPv4 address assigned<br>by the NAT                                                                           | Recommended for auto-<br>discovery of XT public<br>IPv4 address                    |
| XT Series     | Ephemeral ports                                   | XMPP Presence<br>Server                                                | TCP 5222                                                    | TLS communication<br>to XMPP server                                                                                                    | Mandatory to use<br>presence services with<br>Aura, IPO or generic<br>XMPP servers |
| XT Series     | Ephemeral ports                                   | FTP/SFTP Server<br>AESR                                                | TCP 21                                                      | File transfer from XT<br>to a server (recorded<br>files or NetLog files)                                                                                      | Recommended                                                                        |
| XT Series     | Ephemeral ports                                   | DNS Server                                                             | UDP 53                                                      | Resolve DNS names                                                                                                    |                                                                                    |
| XT Series     | Ephemeral ports                                   | Internet Servers/Scopia Desktop/ Web Collab Server/ Equinox Management | TCP 80** (HTTP) TCP 443** (HTTPS)                           | NAT autodiscovery<br>and geolocalization<br>services.<br>Scopia Mobile<br>service.<br>Web Collab service.<br>Cloud connection<br>and provisioning<br>services | Mandatory                                                                          |

| Source Device     | Source Network (or application) Protocol and Port | Destination<br>Device                        | Destination Network (or application) Protocol and Port    | Description                                                                                                    | Requirement                                       |
|-------------------|---------------------------------------------------|----------------------------------------------|-----------------------------------------------------------|----------------------------------------------------------------------------------------------------|---------------------------------------------------|
|                   | Ephemeral ports                                   | Simple Network Time Protocol Server          | UDP 123 (SNTP)                                            | Enables receiving<br>Internet UTC time<br>from SNTP server                                                                                                    | Recommended                                       |
|                   | Ephemeral ports                                   | Equinox<br>Management/<br>Management servers | UDP 162 (SNMP)<br>TCP 389 (LDAP)<br>TCP 3336 (SM XML API) | Enables management and SNMP traps. Enables receiving contact information from Equinox Management LDAP directory or from third party LDAP servers. Enable receiving roster information in a call. | Recommended when not using cloud connection.      |
|                   | Ephemeral ports                                   | SNMP Server                                  | UDP 161                                                   | Enables sending of SNMP traps                                                                                                    | Recommended                                       |
|                   | Ephemeral ports                                   | LDAP Server                                  | TCP 389 (LDAP)                                            | Enables requests to<br>LDAP server for<br>contact information                                                                                                    | Mandatory if using external LDAP remote directory |
|                   | Ephemeral ports                                   | Scopia Desktop<br>Client/XTD client          | TCP 8554 (RTSP)                                           | Enables XT Series to<br>receive a<br>presentation from a<br>PC/MAC via Screen<br>Link                                                                                                    | Mandatory for Screen<br>Link                      |
| XT Desktop Server | Ephemeral ports                                   | XT Series                                    | TCP 3336-3337<br>(XTD XML API)                            | Enables XML<br>controls and<br>receives XT status                                                                                                    | Mandatory                                         |

| Source Device                                           | Source Network (or application) Protocol and Port | Destination<br>Device                            | Destination Network (or application) Protocol and Port                                                     | Description                                                                                                    | Requirement                                            |
|---------------------------------------------------------|---------------------------------------------------|--------------------------------------------------|----------------------------------------------------------------------------------------------------|----------------------------------------------------------------------------------------------------|--------------------------------------------------------|
| Scopia Desktop<br>Client or XTD client                  | Ephemeral ports                                   | XT Series                                        | TCP 80(HTTP)<br>TCP 443 (HTTPS)                                                                            | Manual activation of<br>Screen link/Mobile<br>Link                                                                            | Mandatory                                              |
| Equinox<br>Management                                   | Ephemeral ports                                   | XT Series                                        | TCP 3341 (SM XML API) TCP 55099 (Sw upgrade with unsigned packages) TCP 55003 (AT commands) UDP 161 (SNMP) | Enables notifications<br>for Roster and<br>calendar; software<br>upgrade and XT<br>management when<br>not using Cloud<br>Mode | Recommended when<br>XT is not managed in<br>Cloud Mode |
| Scopia Control<br>Application<br>(iPad/iPhone)          | Ephemeral ports                                   | XT Series                                        | TCP 3338-3339                                                                                              | Enable the Scopia Control application to communicate with XT                                                                  | Mandatory for Scopia<br>Control                        |
| XT Sw Update<br>Application<br>(Windows PC)             | Ephemeral ports                                   | XT Series                                        | TCP 55099 (Sw upgrade with unsigned packages) TCP 55090 (Sw upgrade with signed packages)                  | Enable upgrade of<br>XT software using<br>with a Windows PC<br>application                                                    | Mandatory to upgrade<br>XT using the PC app            |
| XT SDK API Client<br>(Creston/Extron)                   | Ephemeral ports                                   | XT series                                        | TCP 55003 (AT commands)<br>TCP 22 (SSH)                                                                    | Enables XT<br>management from<br>third party devices                                                                          | Optional                                               |
| Scopia XT PC<br>Control Application<br>(Windows PC/Mac) | Ephemeral ports                                   | XTE240 in Personal<br>or Shared Endpoint<br>mode | TCP 55000<br>UDP 55001                                                                                     | Allow the Scopia XT<br>Control app for<br>Windows and Mac<br>to manage XTE240                                                 | Mandatory                                              |
| Any browser                                             | Ephemeral ports                                   | XT Series                                        | TCP 80 (HTTP)<br>TCP 443(HTTPS)                                                                            | Allow to access the XT web server for remote management                                                                       | Mandatory                                              |

<sup>\*</sup>The maximum port range is specified. The used port range could be lower than the specified one, depending on available license and active settings. Please check on XT UI (Networks>Preferences>Dynamic ports> Manual mode) for the used range.

<sup>\*\*</sup> A different port can be configured on the Equinox Management server for Cloud Provisioning server.

# **ISDN Gateway Ports**

| Source Device                             | Source Network<br>(or application)<br>Protocol and Port | <b>Destination Device</b>                      | Destination Network (or application) Protocol and Port | Description                                  | Requirement                                      |
|-------------------------------------------|---------------------------------------------------------|------------------------------------------------|--------------------------------------------------------|----------------------------------------------|--------------------------------------------------|
| Management PC                             | Ephemeral Ports                                         | Scopia ISDN Gateway                            | TCP 21 (FTP)                                           | Enables Gateway upgrades                     | Mandatory                                        |
| Management PC                             | Ephemeral Ports                                         | Scopia ISDN Gateway                            | TCP 23 (Telnet)                                        | Enables viewing of logs                      | Recommended                                      |
| Management<br>PC/Web client               | Ephemeral Ports                                         | Scopia ISDN Gateway                            | TCP 80 (HTTP)<br>TCP 443 (HTTPS)                       | Provides access to the Gateway web Interface | Mandatory<br>TCP 443 Mandatory if<br>using HTTPS |
| Management<br>PC/Web client               | Ephemeral Ports                                         | Scopia ISDN Gateway                            | TCP 80 (HTTP)<br>TCP 443 (HTTPS)                       | Provides access to the Gateway web Interface | Mandatory<br>TCP 443 Mandatory if<br>using HTTPS |
| Management PC or<br>Equinox<br>Management | Ephemeral Ports                                         | Scopia ISDN Gateway                            | UDP 161 (SNMP)                                         | Enables SNMP<br>management                   | Mandatory                                        |
| Scopia ISDN Gateway                       | Ephemeral Ports                                         | Equinox Management or Traps Destination Server | UDP 162 (SNMP)<br>Traps                                | Enables SNMP Traps                           | Mandatory                                        |

| Source Device | Source Network<br>(or application)<br>Protocol and Port                                                                                                    | Destination Device    | Destination Network (or application) Protocol and Port | Description                                                                                                    | Requirement                                  |
|---------------|----------------------------------------------------------------------------------------------------|-----------------------|--------------------------------------------------------|----------------------------------------------------------------------------------------------------|----------------------------------------------|
|               | TCP 1024-4999 UDP 1619 (Q931) UDP 1719 (RAS) UDP 1820 (RAS) TCP 1620 (IVR) TCP 1503 (T.120) UDP 7222-7422 (RTP/RTCP - IVR audio) UDP 6722-7822 (RTP/RTCP - IVR video) UDP 120002-12952 (RTP/RTCP) | H.323 Devices         | Ephemeral Ports                                        | Enables H.245 signaling Enables Q.931 signaling Enables sending RAS messages Enables receiving RAS messages Enables IVR over TCP Enables T.120 data collaboration IVR Audio | Mandatory                                    |
|               | TCP 1024-4999<br>UDP 1619 (IVR<br>registration)<br>UDP 1719 (RAS)                                                                                                    | Equinox<br>Management | TCP 32768-61000                                        | Management Enables H.245 signaling Enables IVR registration with Gatekeeper Enables RAS                                                                                     | Mandatory when communication with Gatekeeper |

# **Scopia Classic MCU Ports**

| Source Device | Source Network           | <b>Destination Device</b> | Destination       | Description | Requirement |
|---------------|--------------------------|---------------------------|-------------------|-------------|-------------|
|               | (or application)         |                           | Network (or       |             |             |
|               | <b>Protocol and Port</b> |                           | application)      |             |             |
|               |                          |                           | Protocol and Port |             |             |

| Source Device               | Source Network<br>(or application)<br>Protocol and Port | Destination Device                                         | Destination Network (or application) Protocol and Port | Description                                                                    | Requirement                                                                           |
|-----------------------------|---------------------------------------------------------|------------------------------------------------------------|--------------------------------------------------------|--------------------------------------------------------------------------------|---------------------------------------------------------------------------------------|
| Management PC               | Ephemeral TCP ports                                     | Scopia Classic MCU                                         | TCP 80 (HTTP)<br>TCP 443 (HTTPS)                       | Provides access to the MCU Administrator and Conference Control web interfaces | Mandatory Mandatory if using HTTPS                                                    |
| Management PC<br>FTP Server | Ephemeral TCP Ports                                     | Scopia Classic MCU                                         | TCP 21 (FTP)                                           | Enables upgrade via utility Enables audio stream recording                     | Optional                                                                              |
| Scopia Classic MCU          | TCP 1720 (Q931)<br>TCP 1024-4999<br>(H.245)             | Any H.323 Device                                           | Ephemeral TCP ports                                    | Cannot connect H.323 calls                                                     | Mandatory                                                                             |
|                             | UDP 6000-6999                                           | Any H.323 or SIP device                                    | Ephemeral UDP Ports                                    | Enables audio and media streams                                                | Mandatory                                                                             |
|                             | TCP 2010 (MPI)                                          | Any MP standalone<br>units (MCUs in MP<br>clustering mode) | TCP 1024-4999                                          | Cannot use external MP                                                         | Mandatory if deployment is configured in MP clustering mode                           |
|                             | TCP/UDP 5060 (SIP)                                      | Any SIP device                                             | Ephemeral Ports                                        | Enables SIP signaling                                                          | Mandatory for SIP Calls                                                               |
|                             | UDP 1719 (RAS)                                          | H.323 Gatekeeper                                           | UDP Ports                                              | Enables RAS signaling                                                          | Mandatory                                                                             |
|                             | TCP 3337 (XML)                                          | Scopia Classic MCUs                                        | TCP 1024-4999                                          | Enables cascade<br>between 2 Scopia<br>Classic MCUs                            | Mandatory if deployment contains multiple Scopia Classic MCUs with Equinox Management |

| Source Device | Source Network<br>(or application)<br>Protocol and Port | Destination Device         | Destination Network (or application) Protocol and Port | Description                                                    | Requirement                                   |
|---------------|---------------------------------------------------------|----------------------------|--------------------------------------------------------|----------------------------------------------------------------|-----------------------------------------------|
|               | TCP 3336 (XML)                                          | Equinox Management         | Ephemeral TCP Ports                                    | Enables management of the MCU via XML API                      | Mandatory if deployed with Equinox Management |
|               | UDP 162 (SNMP)                                          | SNMP Trap Server           | UDP 161 (SNMP)                                         | Enables SNMP traps to be sent to SNMP server                   | Recommended                                   |
|               | Scopia MCU                                              | Telnet Client              | Ephemeral TCP ports                                    | Enables viewing of MCU logs and initial configuration tasks    | Optional                                      |
|               | TCP 2946<br>TCP 3340                                    | Scopia Classic MCU         | TCP 1024-4999                                          | Cannot connect to the MCU Cannot work with non- English Fonts  | Mandatory                                     |
|               | UDP 10000-10575                                         | Any H.323 or SIP<br>device | Ephemeral UDP Ports                                    | Cannot<br>transmit/receive audio<br>and video media<br>streams | Mandatory                                     |

## **WCS Ports**

| Source Device               | Source Network<br>(or application)<br>Protocol and Port | Destination Device | Destination Network (or application) Protocol and Port | Description                                                                             | Requirement |
|-----------------------------|---------------------------------------------------------|--------------------|--------------------------------------------------------|-----------------------------------------------------------------------------------------|-------------|
| Web Collaboration<br>Client | Ephemeral TCP Ports                                     | WCS Ports          | TCP 80 (HTTP) TCP 443 (HTTPS) TCP 843                  | WCS web interface<br>WCS web interface (HTTP<br>over SSL)<br>Client Flash Policy server | Mandatory   |

| Source Device               | Source Network<br>(or application)<br>Protocol and Port | <b>Destination Device</b>              | Destination Network (or application) Protocol and Port | Description                                           | Requirement |
|-----------------------------|---------------------------------------------------------|----------------------------------------|--------------------------------------------------------|-------------------------------------------------------|-------------|
| Web Collaboration<br>Server | TCP 3336, 3338,<br>3346, 3348<br>TCP 8080, 9443         | Equinox Management                     | TCP 5556, 8095, 8445<br>TCP 32768-61000                | Facilitates WCS<br>Administration                     | Mandatory   |
|                             | TCP/UDP 5060 (SIP)<br>TCP 5061 (SIP over<br>TLS)        | Equinox Management<br>Scopia Elite MCU | TCP 32768-61000<br>TCP 1024-1324 (Elite<br>MCU)        | SIP signaling                                         | Mandatory   |
|                             | UDP 12000-13599<br>(RTP)<br>TCP/UDP 3400-3580           | Scopia Elite MCU                       | UDP 12000-132000<br>(RTP)<br>TCP 1024-1324             | RTP presentation traffic<br>BFCP presentation traffic | Mandatory   |
|                             | TCP 3400-3580                                           | DNS                                    | UDP 53                                                 | FQDN resolution                                       | Mandatory   |

## **Streaming and Recording Ports**

In the tables below, an Equinox Streaming and Recording client is any web browser using the Streaming and Recording tab of the Equinox Unified Portal. The acronym SR stands for streaming and recording.

| Source Device                       | Source Network (or application) Protocol and Port | Destination<br>Device | Destination Network<br>(or application)<br>Protocol and Port | Description                       | Requirement                  |
|-------------------------------------|---------------------------------------------------|-----------------------|--------------------------------------------------------------|-----------------------------------|------------------------------|
| Administrator web browser           | TCP (HTTPS),<br>Ephemeral TCP Ports               | SR Manager            | TCP (HTTPS) 8445                                             | SR Manager Admin Web<br>Interface | Mandatory for administrators |
| Administrator remote desktop client | TCP (RDP) Ephemeral<br>TCP Ports                  | SR Manager            | TCP (RDP) 3389                                               | Remote Desktop to<br>Manager      | Optional                     |

| Source Device     | Source Network (or application) Protocol and Port | Destination<br>Device    | Destination Network<br>(or application)<br>Protocol and Port | Description                                                                      | Requirement            |
|-------------------|---------------------------------------------------|--------------------------|--------------------------------------------------------------|----------------------------------------------------------------------------------|------------------------|
| Equinox SR Client | TCP (HTTP, HTTPS),<br>Ephemeral TCP Ports         | SR Manager               | TCP 80 (HTTP)<br>TCP 443 (HTTPS)                             | Communicate with Manager to list / watch recordings / broadcasts                 | Mandatory              |
| SR Manager        | Ephemeral TCP Ports                               | Conference Point         | TCP (HTTPS) 443                                              | XML for communication and push of media files                                    | Mandatory              |
|                   | Ephemeral TCP Ports                               | Delivery Node            | TCP (HTTPS) 443                                              | XML for communication and push of media files                                    | Mandatory              |
|                   | Ephemeral TCP Ports                               | Virtual Delivery<br>Node | TCP (HTTPS) 443                                              | XML for communication                                                            | Mandatory if using CDN |
|                   | Ephemeral TCP Ports                               | Equinox<br>Management    | TCP (HTTPS) 443                                              | API for Management Communication – the TCP port is defined by Equinox Management | Mandatory              |
|                   | Ephemeral TCP Ports                               | Equinox SR<br>Transcoder | TCP (XML) 8443                                               | XML Communication with transcoder                                                | Mandatory              |
|                   | Ephemeral TCP Ports                               | SMTP Server              | TCP (SMTP) 25                                                | SMTP (email)<br>Communication                                                    | Optional               |
|                   | Ephemeral UDP and TCP<br>Ports                    | DNS Server               | UDP (DNS) 53<br>TCP (DNS) 53                                 | DNS name resolution                                                              | Optional               |
|                   | Ephemeral UDP Ports                               | NTP Server               | UDP (NTP) 123                                                | Network Time Server                                                              | Optional               |

| Source Device | Source Network (or    | Destination | <b>Destination Network</b> | Description | Requirement |
|---------------|-----------------------|-------------|----------------------------|-------------|-------------|
|               | application) Protocol | Device      | (or application)           |             |             |
|               | and Port              |             | Protocol and Port          |             |             |

| Source Device                       | Source Network (or application) Protocol and Port | Destination<br>Device     | Destination Network<br>(or application)<br>Protocol and Port | Description                                        | Requirement                  |
|-------------------------------------|---------------------------------------------------|---------------------------|--------------------------------------------------------------|----------------------------------------------------|------------------------------|
| Administrator web browser           | TCP (HTTPS),<br>Ephemeral TCP Ports               | Conference Point (CP)     | TCP (HTTPS) 8445                                             | CP Admin Web<br>Interface                          | Mandatory for administrators |
| Administrator remote desktop client | TCP (RDP) Ephemeral TCP<br>Ports                  | Windows server hosting CP | TCP (RDP) 3389                                               | Remote Desktop to<br>Windows Host                  | Optional                     |
| Conference<br>Point (CP)            | Ephemeral TCP Ports                               | SR Manager                | TCP (XML) 443                                                | Management communications                          | Mandatory                    |
|                                     | Ephemeral TCP Ports                               | Transcoder                | TCP (XML) 8443                                               | Communication<br>between Devices<br>Media Streams  | Mandatory                    |
|                                     | Ephemeral TCP Ports                               | Transcoder                | TCP (Windows Media<br>Stream) 9090 → 9XXXX                   | CP pulls media from the transcoder                 | Mandatory if multicast       |
|                                     | Ephemeral UDP Ports                               | Transcoder                | UDP (AAC-LC) 9090 →<br>9XXXX                                 | CP pulls media from the transcoder                 | Mandatory if multicast       |
|                                     | Ephemeral UDP Ports                               | ECS Gatekeeper            | UDP (RAS) 1719                                               | RAS communication with the gatekeeper              | Mandatory                    |
|                                     | Ephemeral TCP Ports                               | ECS Gatekeeper            | TCP (Q.931) 1720                                             | RAS communication with the gatekeeper (call setup) | Mandatory                    |

| Source Device | Source Network (or application) Protocol and Port | Destination<br>Device | Destination Network<br>(or application)<br>Protocol and Port | Description                                                                       | Requirement |
|---------------|---------------------------------------------------|-----------------------|--------------------------------------------------------------|-----------------------------------------------------------------------------------|-------------|
|               | Ephemeral TCP Ports                               | ECS Gatekeeper        | 1025 - 65535                                                 | RAS communication with the gatekeeper. You can limit the range on the gatekeeper. | Mandatory   |
|               | Ephemeral UDP and TCP<br>Ports                    | DNS Server            | UDP (DNS) 53<br>TCP (DNS) 53                                 | DNS name resolution                                                               | Optional    |
|               | Ephemeral UDP Ports                               | NTP Server            | UDP (NTP) 123                                                | Network Time Server                                                               | Optional    |

| Source Device                       | Source Network (or application) Protocol and Port | Destination<br>Device        | Destination Network (or application) Protocol and Port | Description                                                                                                    | Requirement                  |
|-------------------------------------|---------------------------------------------------|------------------------------|--------------------------------------------------------|----------------------------------------------------------------------------------------------------|------------------------------|
| Administrator web browser           | TCP (HTTPS),<br>Ephemeral TCP Ports               | DN                           | TCP (HTTPS) 8445                                       | DN Admin Web<br>Interface                                                                                             | Mandatory for administrators |
| Equinox SR<br>Client                | TCP (HTTP, HTTPS),<br>Ephemeral TCP Ports         | Delivery Node<br>(DN)        | TCP (HTTP, HTTPS, HLS) 80,<br>443                      | media to clients for broadcasts and recordings (HLS, Progressive Download)                                            | Mandatory                    |
| Equinox SR<br>Client                | TCP (Windows Media),<br>Ephemeral TCP Ports       | Delivery Node<br>(DN)        | TCP 80<br>TCP 554<br>TCP 1755                          | media to clients for<br>broadcasts (using<br>multicast, Windows<br>Media Streaming)<br>*** If Multicast is<br>enabled | Mandatory for multicast      |
| Administrator remote desktop client | TCP (RDP) Ephemeral TCP<br>Ports                  | Windows server<br>hosting DN | TCP (RDP) 3389                                         | Remote Desktop to<br>Windows Host                                                                                     | Optional                     |

| Source Device         | Source Network (or application) Protocol and Port | Destination<br>Device | Destination Network (or application) Protocol and Port | Description                                                                                                    | Requirement                    |
|-----------------------|---------------------------------------------------|-----------------------|--------------------------------------------------------|----------------------------------------------------------------------------------------------------|--------------------------------|
| Delivery Node<br>(DN) | Ephemeral TCP Ports                               | СР                    | TCP 80                                                 | RTP media (windows media streaming).  CP gets raw RTP from Scopia® Elite MCU then sends it to the transcoder to encode to Windows Media. Then, it pulls back from the transcoder and makes it available to the DN | Mandatory                      |
|                       | Ephemeral UDP Ports                               | Equinox SR Client     | UDP - Multicast Port Range                             | When using MMS and the network is Multicast-capable, the standard port range for multicast will be used                                                                                                    |                                |
|                       | Ephemeral TCP Ports                               | DN                    | TCP 80 (HLS, Windows<br>Media)<br>TCP 443 (HLS)        | DN to DN media transfer                                                                                                    | Mandatory                      |
|                       | Ephemeral UDP, TCP Ports                          | Equinox SR Client     | UDP 1024-5000<br>TCP 1755<br>HTTP (Windows Media) 80   | When doing Windows Media, Client will try UDP between port 1024-5000 (Only open the necessary number of ports), then TCP on port 1755, then TCP on port 80                                                        | Mandatory<br>when doing<br>MMS |

| Source Device | Source Network (or application) Protocol and Port | Destination<br>Device    | Destination Network (or application) Protocol and Port | Description                                              | Requirement |
|---------------|---------------------------------------------------|--------------------------|--------------------------------------------------------|----------------------------------------------------------|-------------|
|               | Ephemeral TCP Ports                               | Equinox SR<br>Transcoder | TCP 8080<br>TCP 8443                                   | Communication<br>between devices; access<br>to HLS media | Mandatory   |
|               | Ephemeral TCP Ports                               | SR Manager               | TCP 443 (XML)                                          | Management communication                                 | Mandatory   |
|               | Ephemeral UDP and TCP<br>Ports                    | DNS Server               | UDP (DNS) 53<br>TCP (DNS) 53                           | DNS name resolution                                      | Optional    |
|               | Ephemeral UDP Ports                               | NTP Server               | UDP (NTP) 123                                          | Network Time Server                                      | Optional    |

| Source Device                       | Source Network (or application) Protocol and Port | Destination<br>Device | Destination Network (or application) Protocol and Port | Description                                         | Requirement |
|-------------------------------------|---------------------------------------------------|-----------------------|--------------------------------------------------------|-----------------------------------------------------|-------------|
| Administrator remote desktop client | TCP (RDP) Ephemeral TCP<br>Ports                  | Transcoder            | TCP (RDP) 3389                                         | Remote Desktop to<br>Transcoder                     | Optional    |
| Equinox SR<br>Transcoder            | Ephemeral TCP Ports                               | Conference Point      | TCP 80                                                 | Transcoder pulls ASR<br>Media Stream from<br>the CP | Mandatory   |

| Source Device | Source Network (or application) Protocol and Port | Destination<br>Device | Destination Network (or application) Protocol and Port | Description              | Requirement             |
|---------------|---------------------------------------------------|-----------------------|--------------------------------------------------------|--------------------------|-------------------------|
|               | Ephemeral TCP Ports                               | Conference Point      | TCP 1755                                               | Windows Media<br>Stream  | Mandatory for multicast |
|               | TCP 8080<br>TCP 8443                              | Delivery Node         |                                                        |                          | Mandatory               |
|               | Ephemeral TCP Ports                               | SR Manager            | TCP 443 (XML)                                          | Management communication | Mandatory               |

| Source Device                  | Source Network (or application) Protocol and Port | Destination<br>Device              | Destination Network (or application) Protocol and Port | Description                | Requirement                  |
|--------------------------------|---------------------------------------------------|------------------------------------|--------------------------------------------------------|----------------------------|------------------------------|
| Administrator web browser      | TCP (HTTPS),<br>Ephemeral TCP Ports               | VDN                                | TCP (HTTPS) 8445                                       | VDN Admin Web<br>Interface | Mandatory for administrators |
| Virtual Delivery<br>Node (VDN) | Ephemeral TCP Ports                               | Delivery Node                      | TCP 80<br>TCP 443                                      | HLS Media Stream           | Mandatory                    |
|                                | TCP 80                                            | Session Border<br>Controller (SBC) | TCP 443                                                | Media Streams to clients   | Mandatory                    |
|                                | Ephemeral TCP Ports                               | SR Manager                         | TCP 443 (XML)                                          | Management communication   | Mandatory                    |
|                                | Ephemeral UDP and TCP<br>Ports                    | DNS Server                         | UDP (DNS) 53<br>TCP (DNS) 53                           | DNS name resolution        | Optional                     |
|                                | Ephemeral UDP Ports                               | NTP Server                         | UDP (NTP) 123                                          | Network Time Server        | Optional                     |

| Source Device                        | Source Network (or application) Protocol and Port | Destination<br>Device      | Destination Network (or application) Protocol and Port | Description                                                                                                    | Requirement                                          |
|--------------------------------------|---------------------------------------------------|----------------------------|--------------------------------------------------------|----------------------------------------------------------------------------------------------------|------------------------------------------------------|
| Administrator remote desktop client  | TCP (RDP) Ephemeral TCP<br>Ports                  | Windows server hosting VDN | TCP (RDP) 3389                                         | Remote Desktop to<br>Windows Host                                                                                                    | Optional                                             |
| Content<br>Delivery<br>Network (CDN) | Ephemeral TCP Ports                               | Virtual Delivery<br>Node   | TCP (HLS Media) 80, 443                                | Uploading content from VDN to CDN  If the VDN is not accessible from the outside, then you need a Session Border Controller (SBC) which will route from the CDN to the VDN | Mandatory                                            |
| Session Border<br>Controller (SBC)   | Ephemeral TCP Ports                               | Virtual Delivery<br>Node   | TCP (HLS Media) 80, 443                                | Routes between the CDN and the VDN if the VDN is not accessible from CDN                                                                                                   | Mandatory if<br>VDN is not<br>accessible from<br>CDN |

## **VC240 Ports**

| Source     | Source Network (or    | Destination | Destination Network | Description             | Requirement         |
|------------|-----------------------|-------------|---------------------|-------------------------|---------------------|
| Device     | application) Protocol | Device      | (or application)    |                         |                     |
|            | and Port              |             | Protocol and Port   |                         |                     |
| Management | Ephemeral Ports       | VC240       | TCP 80 (HTTP)       | Access to the VC240 web | Mandatory if        |
| PC         |                       |             | TCP 22445 (HTTPS)   | interface via HTTP or   | accessing the VC240 |
|            |                       |             |                     | HTTPS                   | web interface       |

| Source<br>Device      | Source Network (or application) Protocol and Port                       | Destination<br>Device | Destination Network<br>(or application)<br>Protocol and Port | Description                                                                | Requirement                        |
|-----------------------|-------------------------------------------------------------------------|-----------------------|--------------------------------------------------------------|----------------------------------------------------------------------------|------------------------------------|
| Equinox<br>Management | Ephemeral Ports                                                         | VC240                 | TCP 23 (Telnet)<br>UDP 4000 (RV Shell)                       | Management (including configuration) of VC240 from Equinox Management      | Recommended                        |
| APC Client            | Ephemeral Ports                                                         | VC240                 | TCP 22 (SSH)                                                 | SSH access to VC240; software upgrades                                     | Recommended                        |
| VC240                 | Ephemeral Ports                                                         | TFTP Server           | UDP 69 (TFTP)                                                | Software upgrade via TFTP server                                           | Optional                           |
|                       | Ephemeral Ports                                                         | Gatekeeper            | UDP 1719 (RAS)                                               | Enables RAS signaling                                                      | Recommended                        |
|                       | TCP 1720 (Q931)<br>TCP 3230-3241 (H.245)<br>UDP 3230-3251<br>(RTP/RTCP) | Any H.323 Devices     | Ephemeral Ports                                              | Enables Q931 signaling<br>Enables H.245 signaling<br>Audio and Video Media | Recommended                        |
|                       | TCP/UDP (5060) SIP                                                      | Any SIP device        | Ephemeral Ports                                              | Enables SIP signaling                                                      | Mandatory for SIP calls            |
| TCI                   | TCP 224444 (API)                                                        | API application       | Ephemeral Ports                                              | Access to API for remote access and upgrades                               | Mandatory if upgrading via the web |
|                       |                                                                         |                       |                                                              |                                                                            |                                    |
|                       | UDP 161 (SNMP)                                                          | Any SNMP Trap server  | UDP 162 (SNMP)                                               | Enables sending SNMP traps                                                 | Mandatory if using SNMP servers    |

# **Video Gateway Ports**

| Source<br>Device        | Source Network (or application) Protocol and Port                                                                                          | Destination<br>Device                          | Destination Network<br>(or application)<br>Protocol and Port                                      | Description                                                              | Requirement                                                     |
|-------------------------|----------------------------------------------------------------------------------------------------|------------------------------------------------|---------------------------------------------------------------------------------------------------|--------------------------------------------------------------------------|-----------------------------------------------------------------|
| Scopia Video<br>Gateway | Ephemeral ports                                                                                                    | Microsoft STUN<br>server                       | TCP 443 (STUN)                                                                                    | Enables remote SIP ICE connectivity                                      | Mandatory for remote endpoint connectivity                      |
|                         | UDP 1719 (RAS)<br>TCP 1720 (Q931)<br>TCP 1024-1174 (H.245)                                                                                 | Any H.323 device                               | Ephemeral ports                                                                                   | Enables H.245<br>signaling,<br>Registration with<br>Gatekeeper           | Cannot connect H.323<br>calls or<br>register with<br>Gatekeeper |
|                         | TCP 3336 (XML) TCP 3338 (XML) TCP 3346 (XML - TLS) TCP 3348 (XML - TLS)                                                                    | Equinox<br>Management                          | TCP 32768-61000                                                                                   | Enables<br>management and<br>configuration via<br>Gateway XML API        | Mandatory<br>Mandatory if using TLS                             |
|                         | H.323 PROTOCOL<br>TCP 1024-1324 (H.245)<br>TCP 3337 (XML to Elite MCU)<br>UDP 12000-13200 (Video<br>RTP)<br>UDP 16384-16984 (Audio<br>RTP) | Elite<br>MCUs/Equinox<br>Media Server<br>(MCU) | TCP 3400-3580 (BFCP -<br>TCP)<br>UDP 12000-13200 (Video<br>RTP)<br>UDP 16384-16984 (Audio<br>RTP) | Audio and Video<br>Media between<br>cascaded Elite<br>MCUs for SIP calls | Mandatory for media<br>between cascaded<br>Elite MCUs           |
|                         | UDP 3478 (STUN)                                                                                                    | STUN Server                                    | Ephemeral ports                                                                                   | Enables remote endpoints to connect                                      | Mandatory                                                       |
|                         | TCP/UDP 5060 (SIP)<br>TCP 5061 (SIP- TLS)                                                                                                  | Any SIP device                                 | Ephemeral ports                                                                                   | Enables SIP<br>signaling<br>Enables secure SIP<br>signaling              | Mandatory<br>Mandatory if using TLS                             |

| Source<br>Device | Source Network (or application) Protocol and Port                                                                                                    | Destination<br>Device      | Destination Network<br>(or application)<br>Protocol and Port | Description                                                                                          | Requirement |
|------------------|----------------------------------------------------------------------------------------------------|----------------------------|--------------------------------------------------------------|----------------------------------------------------------------------------------------------------|-------------|
|                  | UDP 12000-13200<br>(RTP/RTCP/SRTP)<br>UDP 16384-16984<br>(RTP/RTCP/SRTP)<br>TCP 20000-29000<br>(RTP/RTCP/SRTP)<br>TCP 40000-46200<br>(RTP/RTCP/SRTP) | Any SIP or H.323<br>Device | Ephemeral ports                                              | Audio media<br>stream<br>Video media<br>stream<br>Audio media over<br>TCP<br>Video media over<br>TCP | Mandatory   |
|                  | UDP 162 (SNMP)                                                                                                    | SNMP Server                | UDP 161 (SNMP)                                               | SNMP traps                                                                                           | Recommended |
|                  | TCP 21 (FTP)                                                                                                    | FTP Server                 | Ephemeral ports                                              | Enables audio stream recording                                                                       | Optional    |
|                  | TCP 22 (SSH)                                                                                                    | SSH Client                 | Ephemeral ports                                              | Enables viewing of gateway logs in real time                                                         | Optional    |
|                  | TCP 80 (HTTP)                                                                                                    | Management PC              | Ephemeral ports                                              | Enables Gateway upgrade or download of customer support package                                      | Mandatory   |

## **SIP Gateway Ports**

| Source Device | Source Network (or application) Protocol and Port                        | Destination<br>Device      | Destination Network (or application) Protocol and Port | Description                                                                                    | Requirement                                                                                                    |
|---------------|--------------------------------------------------------------------------|----------------------------|--------------------------------------------------------|------------------------------------------------------------------------------------------------|----------------------------------------------------------------------------------------------------|
|               | UDP 1719 (RAS)<br>TCP 1720 (Q931)<br>TCP 1024-1174 (H.245)               | Any H.323 device           | Ephemeral ports                                        | Enables H.245<br>signaling,<br>Registration with<br>Gatekeeper                                 | Cannot connect H.323 calls or register with Gatekeeper.                                                                      |
|               | TCP 3336 (XML) TCP 3338 (XML) TCP 3346 (XML - TLS) TCP 3348 (XML - TLS)  | Equinox<br>Management      | Ephemeral ports                                        | Enables<br>management and<br>configuration via<br>Gateway XML API                              | It is mandatory to open<br>the management port.<br>Use 3336 and 3338 if not<br>using TLS, use 3346 and<br>3348 if using TLS. |
|               | UDP 3478 (STUN)                                                          | STUN Server                | Ephemeral ports                                        | Enables remote endpoints to connect                                                            | Mandatory                                                                                                    |
|               | TCP/UDP 5060 (SIP)<br>TCP 5061 (SIP- TLS)                                | Any SIP device             | Ephemeral ports                                        | Enables SIP signaling<br>Enables secure SIP<br>signaling                                       | It is mandatory to open<br>the management port.<br>Use 5060 if not using TLS,<br>use 5061 if using TLS.                      |
|               | UDP 12000-13200<br>(RTP/RTCP/SRTP)<br>UDP 16384-16984<br>(RTP/RTCP/SRTP) | Any SIP or H.323<br>Device | Ephemeral ports                                        | Audio media stream<br>Video media stream<br>Audio media over<br>TCP<br>Video media over<br>TCP | Mandatory                                                                                                    |
|               | UDP 162 (SNMP)                                                           | SNMP Server                | UDP 161 (SNMP)                                         | SNMP traps                                                                                     | Recommended                                                                                                    |

| Source Device | Source Network (or application) Protocol and Port | Destination<br>Device | Destination Network (or application) Protocol and Port | Description                                                     | Requirement |
|---------------|---------------------------------------------------|-----------------------|--------------------------------------------------------|-----------------------------------------------------------------|-------------|
|               | TCP 21 (FTP)                                      | FTP Server            | Ephemeral ports                                        | Enables audio stream recording                                  | Optional    |
|               | TCP 22 (SSH)                                      | SSH Client            | Ephemeral ports                                        | Enables viewing of gateway logs in real time                    | Optional    |
|               | TCP 80 (HTTP)                                     | Management PC         | Ephemeral ports                                        | Enables Gateway upgrade or download of customer support package | Mandatory   |

## **TIP Gateway Ports**

| Source Device         | Source Network (or application) Protocol and Port                        | Destination<br>Device      | Destination Network (or application) Protocol and Port | Description                                                       | Requirement                                             |
|-----------------------|--------------------------------------------------------------------------|----------------------------|--------------------------------------------------------|-------------------------------------------------------------------|---------------------------------------------------------|
| Scopia TIP<br>Gateway | TCP 443 (STUN)                                                           | Microsoft STUN<br>server   | Ephemeral ports                                        | Enables remote SIP ICE connectivity                               | Mandatory for remote endpoint connectivity              |
|                       | UDP 1719 (RAS)<br>TCP 1720 (Q931)<br>TCP 1024-1174 (H.245)               | Any H.323 device           | Ephemeral ports                                        | Enables H.245<br>signaling,<br>Registration with<br>Gatekeeper    | Cannot connect H.323 calls or register with Gatekeeper. |
|                       | TCP 3336 (XML) TCP 3338 (XML) TCP 3346 (XML - TLS) TCP 3348 (XML - TLS)  | Equinox<br>Management      | Ephemeral ports                                        | Enables<br>management and<br>configuration via<br>Gateway XML API | Mandatory<br>Mandatory if using TLS                     |
|                       | UDP 3478 (STUN)                                                          | STUN Server                | Ephemeral ports                                        | Enables remote endpoints to connect                               | Mandatory                                               |
|                       | TCP/UDP 5060 (SIP)<br>TCP 5061 (SIP- TLS)                                | Any SIP device             | Ephemeral ports                                        | Enables SIP signaling<br>Enables secure SIP<br>signaling          | Mandatory Mandatory if using TLS                        |
|                       | UDP 12000-12718<br>(RTP/RTCP/SRTP)<br>UDP 16384-17280<br>(RTP/RTCP/SRTP) | Any SIP or H.323<br>Device | Ephemeral ports                                        | Audio media stream<br>Video media stream                          | Mandatory                                               |
|                       | UDP 162 (SNMP)                                                           | SNMP Server                | UDP 161 (SNMP)                                         | SNMP traps                                                        | Recommended                                             |

| Source Device | Source Network (or application) Protocol and Port | Destination<br>Device | Destination Network (or application) Protocol and Port | Description                                                     | Requirement |
|---------------|---------------------------------------------------|-----------------------|--------------------------------------------------------|-----------------------------------------------------------------|-------------|
|               | TCP 21 (FTP)                                      | FTP Server            | Ephemeral ports                                        | Enables audio stream recording                                  | Optional    |
|               | TCP 22 (SSH)                                      | SSH Client            | Ephemeral ports                                        | Enables viewing of gateway logs in real time                    | Optional    |
|               | TCP 80 (HTTP)                                     | Management PC         | Ephemeral ports                                        | Enables Gateway upgrade or download of customer support package | Mandatory   |

## **Unified Portal/Web Gateway Ports**

| Source Device  | Source Network (or application) Protocol and Port                                              | <b>Destination Device</b> | Destination Network (or application) Protocol and Port | Description                                            | Requirement                            |
|----------------|------------------------------------------------------------------------------------------------|---------------------------|--------------------------------------------------------|--------------------------------------------------------|----------------------------------------|
| Unified Portal | TCP 3341 (XML)<br>TCP 3343 (XML)<br>TCP 3351 (XML - TLS)<br>TCP 3353 (XML - TLS)<br>HTTPS 8446 | Equinox Management        | Ephemeral ports                                        | Enables management<br>and configuration via<br>XML API | Mandatory<br>Mandatory if<br>using TLS |
|                | HTTPS 8443<br>HTTPS 8444                                                                       | Web Browser               | Ephemeral ports                                        | Enables browser to access                              | Mandatory                              |

| Source Device | Source Network (or application) Protocol and Port | <b>Destination Device</b> | Destination Network (or application) Protocol and Port | Description                                              | Requirement                            |
|---------------|---------------------------------------------------|---------------------------|--------------------------------------------------------|----------------------------------------------------------|----------------------------------------|
|               | TCP/UDP 5060 (SIP)<br>TCP 5061 (SIP- TLS)         | Any SIP device            | Ephemeral ports                                        | Enables SIP signaling<br>Enables secure SIP<br>signaling | Mandatory<br>Mandatory if<br>using TLS |
|               | TCP 22 (SSH)                                      | SSH Client                | Ephemeral ports                                        | Enables viewing of logs in real time                     | Optional                               |

# Procedures for limiting port ranges

# Limiting the TCP Port Range for H.245/Q.931 on the Scopia® Desktop Server and Scopia® XT Desktop Server

About this task

The Scopia® Desktop and XT Desktop server has designated ports 1024-65535 for TCP for H.245 and Q.931 signaling. To provide additional security for your firewall, you can limit this range.

For each conference, the Scopia® Desktop server uses 2 ports. In addition, add extra ports for:

- Add 2 ports for each participating Scopia® Desktop Client.
- Add 1 port per conference when presenting using the content slider.

#### Procedure

- 1. Navigate to <Scopia® Desktop installation directory>\ConfSrv.
- 2. Edit the **config.val** file as follows:
  - a. Locate the text 1 syst em
  - b. At the bottom of that section, add two lines:
  - 2 port From = < lowest range limit >
  - 2 port To = <hi ghest range limit>

Where <lowest range limit> is the base port of your port range and <highest range limit> is the upper value of your port range.

3. Access the Windows services and restart the Scopia® Desktop - Conference Server service.

### Configuring Ports on the H.323 Edge server

This section provides instructions of how to configure the following ports and port ranges on the Avaya Equinox H.323 Edge server.

### Configuring the UDP Port for RAS on the H.323 Edge server

About this task

The Avaya Equinox H.323 Edge server assumes the gatekeeper uses 1719 as the designated port for RAS (communication with the gatekeeper). You can configure a different port for RAS (if, for example, port 1719 is busy).

If the H.323 Edge server is managed in Equinox Management, you can configure it as follows:

- 1. Login to Equinox Management and click the on the **Devices** tab.
- 2. Select and click on the name of the H.323 Edge in the list.
- 3. Click on the **Configuration** tab.
- 4. Locate the Gatekeeper Settings area.
- 5. Modify the value of the Gatekeeper Port field.
- 6. Click Apply.

# Limiting the TCP/UDP Port Range for H.323 Direct Access Calls on the H.323 Edge server

About this task

The Avaya Equinox H.323 Edge server has designated ports 4000-5000 for H.323 Direct Public Access (DPA), which allows non-H.460 public endpoints to call internal endpoints without being registered to the H.323 Edge server. To provide additional security for your firewall, you can limit this range.

To calculate approximately how many ports the H.323 Edge server uses, multiply the number of simultaneous DPA calls by 10. The multiplication factor is lower for audio-only calls and higher for calls with dual video. We recommend using 10 as an approximation.

#### Procedure

If the H.323 Edge server is managed in Equinox Management, you can configure it as follows:

- 1. Login to Equinox Management and click the on the **Devices** tab.
- 2. Select and click on the name of the H.323 Edge in the list.
- 3. Click on the **Configuration** tab.
- 4. Locate the **Direct Public Access** area.
- 5. Modify the value of the Port Range Minimum Port and Port Range Maximum Port fields.
- 6. Click Apply.

### Defining the H.323 Edge internal TCP/UDP port range

About this task

Avaya Equinox H.323 Edge server uses a separate set of TCP and UDP ports communicate with devices on the enterprise network. There are two rules relating to the TCP/UDP port range, as follows:

- The value for the minimum port must be greater than 8000.
- The port range must contain at least 300 ports and no more than 6000 ports.

The steps are to define the port range are as follows:

- 1. Login to Equinox Management and click the on the **Devices** tab.
- 2. Select and click on the name of the H.323 Edge in the list.

- 3. Click on the **Configuration** tab.
- 4. Locate the Internal Communication section, enter the port range desired in the Internal Port Range Minimum Port and Internal Port Range Maximum Port fields.

# Limiting the default TCP Port Range for Scopia applications installed on Windows servers

About this task

Avaya 8.x platform applications installed on Windows Servers (ECS Gatekeeper, Scopia Management, Scopia Desktop Server, and Scopia XT Desktop Server) use the same TCP port range as the underlying Windows system TCP port ranges for H.245/Q.931, which depends on the version of Windows you are running:

- If you have Windows XP or Windows Server 2003, use the Windows default dynamic port range: 1025-5000.
- If you have Windows Vista or Windows Server 2008 or 2012, use the Windows default dynamic port range: 49152-65535.

To provide additional security for your firewall, you can limit this range. To calculate how many ports the applications use, multiply the maximum calls allowed by your license by four. Q.931 is a telephony protocol used for establishing and terminating the connections in H.323 calls, and H.245 is a Control Protocol used for multimedia communication that enables transferring information about the device capabilities, as well as opening/closing the logical channels that carry media streams.

- 1. Access the Windows Services and stop the **Scopia product Service**.
- 2. Open the Windows registry.
- 3. Navigate to:
  - HKEY\_LOCAL\_MACHINE\SOFTWARE\RADVISION\Enhanced Communication Server\Storage\Config\Stack on a 32-bit Windows system.
  - HKEY\_LOCAL\_MACHINE\SOFTWARE\Wow6432Node\RADVISION\Enhanced Communication Server\Storage\Config\Stack on a 64-bit Windows system.
- 7. Create a new string, as follows:
  - a. Right-click the **Stack** folder and select **New > String Value**.
  - b. Name the new string **PortMin**.
  - c. Right-click **PortMin** and select **Modify**.
  - d. In the **Value data** field, enter the value of the minimum port number the ECS should use.
- 8. Create a new string, as follows:
  - a. Right-click the **Stack** folder and select **New > String Value**.
  - b. Name the new string **PortMax**.

- c. Right-click **PortMax** and select **Modify**.
- d. In the **Value data** field, enter the value of the maximum port number the ECS should use.
- 9. Verify the **PortMax** value is within the Windows port range:
  - On Windows XP or Windows Server 2003, navigate to

    HKEY\_LOCAL\_MACHINE\SYSTEM\CurrentControlSet\Services\Tcpip\Parameters.

    If MaxUserPort is not defined there, its default is 5000. To change the system's default maximum port number, define and set a value for MaxUserPort. Then restart the computer.
  - On Windows Vista, Windows 7, Windows Server 2008 and Windows Server 2012, check the system's maximum port value in a command line window by entering:

```
net sh int ipv4 show dynam cport range protocol =t cp
```

To change the system's default maximum, open the command line prompt as an administrator by right-clicking on **cmd** and selecting **Run as administrator**, and enter the following command:

```
net sh int ipv4 set dynamicport range protocol =tcp
start port =1025 number of port s=3975
```

Enter the show command to verify the maximum port has changed.

Important: If the value you defined in PortMax is higher than 5000, increase the value
of the number of ports in the command. For example, if you defined the value of
PortMax as 6000, change the value of number of port s in the command to 4975.

In either case, **PortMax** should be lower than the system's maximum port number.

10. Access the Windows Services and restart the **Scopia applications service**.

# Limiting the UDP Port Range for RTP/RTCP on the Scopia® Desktop and XT Desktop Server

#### About this task

The Scopia® Desktop server has designated 10000-65535 as the default port range for UDP (RTP/RTCP). To provide additional security for your firewall, you can limit this range. To calculate approximately how many ports the Scopia® Desktop server uses, multiply the number of license connections by 14, which amounts to reserving 14 ports per client.

- 1. Log in to the Scopia® Desktop/XT Desktop Sserver Administrator web user interface.
- 2. Select Client > Settings.
- 3. Locate the Multimedia Ports section.
- 4. Configure your port range (using any values between 2326 and 65535) by doing the following:
  - a. Enter the base port value in the Lowest Multimedia Port field.
  - b. Enter the upper port value in the Highest Multimedia Port field.
- 5. Select **OK** or **Apply**.

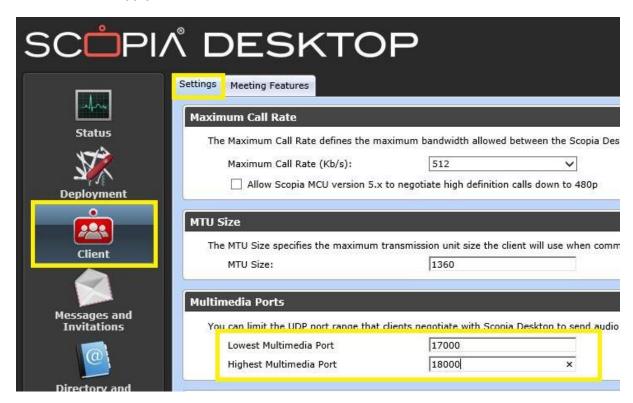

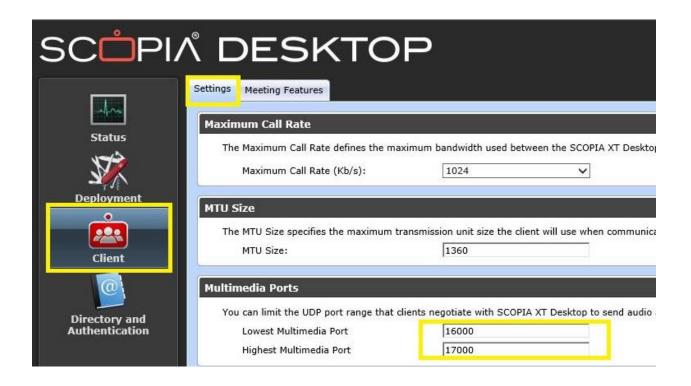

# Configuring RTP/RTCP/SRTP Ports on the Scopia® Video Gateway, SIP Gateway and Avaya Scopia® TIP Gateway

About this task

The Scopia® Video Gateway, Avaya Scopia® SIP Gateway and Avaya Scopia® TIP Gateway designate ports 16384-17584 for UDP audio media, and 12000-13200 for UDP video media. In addition, the Scopia® Video Gateway uses ports 20000-29000 for TCP audio and 40000-46200 for TCP video.

- 1. Log in to the Equinox Management administrator portal.
- 2. Select **Devices**.
- 3. Select **Gateways** in the sidebar menu.
- 4. Select the relevant gateway from the **Gateways** list.
- 5. Select the **Configure** tab.
- 6. Select Advanced Parameters Settings. The Advanced Parameters dialog box appears.
- 7. Set the UDP video base port by doing the following:
  - a. For SIP Gateway and TIP Gateway deployments: Enter the **advcmdmvpsetval** command in the Command field.
  - b. For Scopia® Video Gateway deployments: Enter the **advcmdmpcsetval** command in the Command field.
  - c. Enter the mf.BasePort parameter in the Parameter field to set the UDP video base port.

Important: For Scopia® Video Gateway deployments: To set the TCP video base port, enter mf.MvpTcpBasePort in the **Parameter** field.

- d. Enter the port value in the **Value** field.
- e. Select Save.
- 8. For SIP Gateway and TIP Gateway deployments: Complete the video base port configuration as follows:
  - a. Enter the mypconfigcompletedcommand command in the Command field.
  - b. Enter 1 in the Value field.
  - c. Select **Save**.
  - d. Clear the value in the Parameter field before proceeding to the next step.
- 9. For SIP Gateway and TIP Gateway deployments: Set the audio base port by doing the following:
  - a. Enter the advcmdmapsetval command in the Command field.
  - b. Enter the mf.UdpBasePort parameter in the Parameter field.
  - c. Enter the port value in the Value field.
  - d. Select Save.
  - e. Enter the mapconfigcompleted command in the Command field.
  - f. Enter 1 in the Value field.
  - g. Select **Save**.
- 10. For Scopia® Video Gateway deployments: Set the UDP audio base port by doing the following:
  - a. Enter the **setmprtpbaseport** command in the **Command** field.
  - b. Modify the port value in the Value field.
  - c. Select Save.
- 11. For Scopia® Video Gateway deployments: Set the TCP audio base port by doing the following:
  - a. Enter the **setmptcpbaseport** command in the **Command** field.
  - b. Modify the port value in the Value field.
  - c. Select **Save**.
- 12. Select Close.

# Configuring TCP Port for Q.931 on the Scopia® Video Gateway, SIP Gateway, and Avaya Scopia® TIP Gateway

#### About this task

The Scopia® Video Gateway, Avaya Scopia® SIP Gateway, and Avaya Scopia® TIP Gateway designate port 1720 for Q.931. Q.931 is a telephony protocol used for establishing and terminating the connections in H.323 calls. You can configure a different port for Q.931 (if, for example, port 1720 is busy).

#### Procedure

- 1. Log in to the Equinox Management administrator portal.
- 2. Select Devices.
- 3. Select **Gateways** in the sidebar menu.
- 4. Select the relevant gateway from the **Gateways** list.
- 5. Select the **Configure** tab.
- Select Advanced Parameters Settings. The Advanced Parameters dialog box appears.
  - a. Select h323sigport from the Command ID list.
  - b. Enter the port value in the Value field.
  - c. Select **Save**.
  - d. Select Close.

# Limiting TCP Port Range for H.245 on the Scopia® Video Gateway, Avaya Scopia® SIP Gateway, and Avaya Scopia® TIP Gateway

#### About this task

The Scopia® Video Gateway, Avaya Scopia® SIP Gateway and Avaya Scopia® TIP Gateway designate ports 1024-1174 for H.245 (signaling). H.245 is a control protocol used for multimedia communications that enables transferring information about the device capabilities, as well as opening/closing the logical channels that carry media streams. To provide additional security for your firewall, you can limit this range.

- 1. Log in to the Equinox Management administrator portal.
- 2. Select **Devices > Devices by Type > Gateways**.
- 3. Select the relevant gateway from the **Gateways** list.
- 4. Select the **Configure** tab.
- 5. Select **Advanced Parameters**. The **Advanced Parameters** dialog box appears
- 6. To set the base port for the H.245 control channel protocol, do the following:
  - a. Clear the values before proceeding to the next step.
  - b. Enter h245baseport in the **Command ID** field.
  - c. Enter the port value in the Value field.

- d. Select Save.
- e. Select Close
- 7. To set the port range for H.245, do the following:
  - a. Clear the values before proceeding to the next step.
  - b. Enter h245portrange in the **Command ID** field.
  - c. Enter the port value in the Value field.
  - d. Select Save.
  - e. Select Close

# Limiting RTP/UDP Ports on the Streaming and Recording Conference Point

#### Procedure

- 1. Log in the conference point administration page.
- 2. Type https://<CP FQDN/IP Address>:8445/ in a web browser.
- 3. Log in using the following credentials:
  - Username: administrator
  - Password: administrator
- 4. Navigate to **System Configuration** > **Enable Services**.
- 5. In the **RTP Ports** panel, enter the base port value in the **From** field, and the upper port value in the **To** field.
- 6. Click Save.

### **Glossary**

| Old Name                                   | New Name                            |  |  |
|--------------------------------------------|-------------------------------------|--|--|
| Avaya Communicator                         | Avaya Equinox                       |  |  |
| <for ios=""></for>                         | <for ios=""></for>                  |  |  |
| <for android=""></for>                     | <for android=""></for>              |  |  |
| <for mac="" os=""></for>                   | <for mac="" os=""></for>            |  |  |
| <for windows=""></for>                     | <for windows=""></for>              |  |  |
|                                            | <meetings for="" web=""></meetings> |  |  |
| Avaya Aura Communicator <for web=""></for> | Avaya Equinox <for web=""></for>    |  |  |
| Avaya Cloud Application Link               | Avaya Cloud Application Link        |  |  |
| Avaya Scopia Desktop                       | Avaya Scopia Desktop                |  |  |
| Avaya Scopia Mobile                        | Avaya Scopia Mobile                 |  |  |
| Scopia Management                          | Avaya Equinox Management Server     |  |  |

| *New*                                            | Avaya Equinox Media Server (This consists of the MCU7000 and AMS and WCS.)                                      |  |  |
|--------------------------------------------------|----------------------------------------------------------------------------------------------------|--|--|
| *New*                                            | Avaya Aura Web Gateway                                                                                          |  |  |
| Pathfinder H.323 Firewall Traversal              | Avaya Equinox H.323 Edge                                                                                        |  |  |
| Avaya Scopia Streaming and Recording (Scopia SR) | Avaya Equinox Streaming and Recording (AESR)                                                                    |  |  |
| Scopia Desktop Server                            | *No change*                                                                                                    |  |  |
| Scopia XT 4300/5000/7100/ XTE240                 | *No change*                                                                                                    |  |  |
| Scopia Elite 5XXX MCU                            | *No change*                                                                                                    |  |  |
| Scopia Web Collaboration Server (WCS)            | In this release, WCS is part of the Avaya Equinox Media Server. (This consists of the MCU7000 and AMS and WCS.) |  |  |
| Other Aura elements                              | *No change*                                                                                                    |  |  |

### **Appendix A: Overview of TCP/IP Ports**

### What are ports and how are they used?

TCP and UDP use ports (defined at <a href="http://www.iana.org/assignments/port-numbers">http://www.iana.org/assignments/port-numbers</a>) to route traffic arriving at a particular IP device to the correct upper layer application. These ports are logical descriptors (numbers) that help devices multiplex and de-multiplex information streams. For example, your PC may have multiple applications simultaneously receiving information: email using destination TCP port 25, a browser using destination TCP port 443 and a ssh session using destination TCP port 22. These logical ports allow the PC to de-multiplex a single incoming serial data packet stream into three mini-streams inside the PC. Each of the mini-streams is directed to the correct high-level application identified by the port numbers. Every IP device has incoming (Ingress) and outgoing (Egress) data streams.

Ports are used in TCP and UDP to name the ends of logical connections which carry data flows. TCP and UDP streams have an IP address and port number for both source and destination IP devices. The pairing of an IP address and a port number is called a socket. Therefore, each data stream is uniquely identified with two sockets. Source and destination sockets must be known by the source before a data stream can be sent to the destination. Some destination ports are "open" to receive data streams and are called "listening" ports. Listening ports actively wait for a source (client) to make contact with the known protocol associated with the port number. HTTPS, as an example, is assigned port number 443. When a destination IP device is contacted by a source device using port 443, the destination uses the HTTPS protocol for that data stream conversation.

### **Port Types**

Port numbers are divided into three ranges: Well Known Ports, Registered Ports, and Dynamic Ports (sometimes called Private Ports). The Well Known and Registered ports are assigned by IANA (Internet Assigned Numbers Authority) and are found here: <a href="http://www.iana.org/assignments/port-numbers">http://www.iana.org/assignments/port-numbers</a>.

#### **Well Known Ports**

Well Known Ports are those numbered from 0 through 1023.

For the purpose of providing services to unknown clients, a service listen port is defined. This port is used by the server process as its listen port. Common services often use listen ports in the well-known port range. A well-known port is normally active meaning that it is "listening" for any traffic destined for a specific application. For example, well known port 23 on a server is actively waiting for a data source to contact the server IP address using this port number to establish a Telnet session. Well known port 25 is waiting for an email session, etc. These ports are tied to a well understood application and range from 0 to 1023.

In UNIX and Linux operating systems, only root may open or close a well-known port. Well Known Ports are also commonly referred to as "privileged ports".

#### **Registered Ports**

Registered Ports are those numbered from 1024 through 49151.

Unlike well-known ports, these ports are not restricted to the root user. Less common services register ports in this range. Avaya uses ports in this range for call control. Some, but not all, ports used by Avaya in this range include: 1719/1720 for H.323, 5060/5061 for SIP, 2944 for H.248 and others. The registered port range is 1024 - 49151. Even though a port is registered with an application name, industry often uses these ports for different applications. Conflicts can occur in an enterprise when a port with one meaning is used by two servers with different meanings.

#### **Dynamic Ports**

Dynamic Ports are those numbered from 49152 through 65535.

Dynamic ports, sometimes called "private ports", are available to use for any general purpose. This means there are no meanings associated with these ports (similar to RFC 1918 IP Address Usage). These are the safest ports to use because no application types are linked to these ports. The dynamic port range is 49152 - 65535.

#### **Sockets**

A socket is the pairing of an IP address with a port number. An example would be 192.168.5.17:3009, where 3009 is the socket number associated with the IP address. A data flow, or conversation, requires two sockets – one at the source device and one at the destination device. The data flow then has two sockets with a total of four logical elements. Each data flow must be unique. If one of the four elements is unique, the data flow is unique. The following three data flows are uniquely identified by socket number and/or IP address.

Data Flow 1: 172.16.16.14:1234 - 10.1.2.3:2345

two different port numbers and IP addresses and is a valid and typical socket pair

Data Flow 2: 172.16.16.14.1235 - 10.1.2.3:2345

same IP addresses and port numbers on the second IP address as data flow 1, but since the port number on the first socket differs, the data flow is unique

Data Flow 3: 172.16.16.14:1234 - 10.1.2.4:2345

If one IP address octet changes, or one port number changes, the data flow is unique.

#### Socket Example Diagram

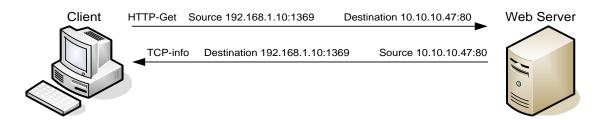

Figure 1. Socket example showing ingress and egress data flows from a PC to a web server

The client egress stream includes the client's source IP and socket (1369) and the destination IP and socket (80). The ingress stream from the server has the source and destination information reversed.

### **Understanding Firewall Types and Policy Creation**

#### **Firewall Types**

There are three basic firewall types:

- Packet Filtering
- Application Level Gateways (Proxy Servers)

Port Security for the Equinox Solution

#### Hybrid (Stateful Inspection)

Packet Filtering is the most basic form of the firewalls. Each packet that arrives or leaves the network has its header fields examined against criterion to either drop the packet or let it through. Routers configured with Access Control Lists (ACL) use packet filtering. An example of packet filtering is preventing any source device on the Engineering subnet to telnet into any device in the Accounting subnet.

Application level gateways (ALG) act as a proxy, preventing a direct connection between the foreign device and the internal destination device. ALGs filter each individual packet rather than blindly copying bytes. ALGs can also send alerts via email, alarms or other methods and keep log files to track significant events.

Hybrid firewalls are dynamic systems, tracking each connection traversing all interfaces of the firewall and making sure they are valid. In addition to looking at headers, the content of the packet, up through the application layer, is examined. A stateful inspection firewall also monitors the state of the connection and compiles the information in a state table. Stateful inspection firewalls close off ports until the connection to the specific port is requested. This is an enhancement to security against port scanning<sup>1</sup>.

#### **Firewall Policies**

The goals of firewall policies are to monitor, authorize and log data flows and events. They also restrict access using IP addresses, port numbers and application types and sub-types.

This paper is focused with identifying the port numbers used by Avaya products so effective firewall policies can be created without disrupting business communications or opening unnecessary access into the network.

Knowing that the source column in the following matrices is the socket initiator is key in building some types of firewall policies. Some firewalls can be configured to automatically create a return path through the firewall if the initiating source is allowed through. This option removes the need to enter two firewall rules, one for each stream direction, but can also raise security concerns.

Another feature of some firewalls is to create an umbrella policy that allows access for many independent data flows using a common higher layer attribute. Finally, many firewall policies can be avoided by placing endpoints and the servers that serve those endpoints in the same firewall zone.

Port Security for the Equinox Solution

.

<sup>&</sup>lt;sup>1</sup> The act of systematically <u>scanning</u> a <u>computer's ports</u>. Since a port is a place where information goes into and out of a computer, port scanning identifies open doors to a computer. Port scanning has legitimate uses in managing <u>networks</u>, but port scanning also can be malicious in nature if someone is looking for a weakened <u>access point</u> to break into your computer.